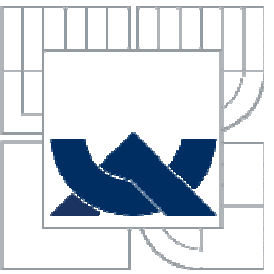

# VYSOKÉ UČENÍ TECHNICKÉ V BRNĚ

BRNO UNIVERSITY OF TECHNOLOGY

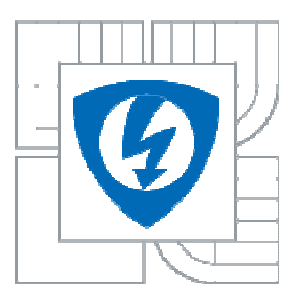

FAKULTA ELEKTROTECHNIKY A KOMUNIKAČNÍCH **TECHNOLOGIÍ** ÚSTAV RADIOELEKTRONIKY

FACULTY OF ELECTRICAL ENGINEERING AND COMMUNICATION DEPARTMENT OF RADIO ELEKTRONICS

## Analýza a návrh pokročilých filtrů pro mikrovlnné aplikace ADVANCED MICROWAVE FILTER ANALYSES AND DESIGN

BAKALÁŘSKÁ PRÁCE BACHELOR´S THESIS

**AUTOR PRÁCE Jan** Č**áslavský**  AUTHOR

SUPERVISOR

**VEDOUCÍ PRÁCE Ing. Vlastimil Koudelka** 

BRNO 2011

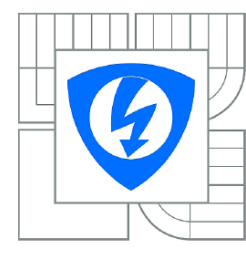

**VYSOKÉ UČENÍ TECHNICKÉ V BRNĚ** 

Fakulta elektrotechniky a komunikačních technologií

Ústav radioelektroniky

## Bakalářská práce

bakalářský studijní obor Elektronika a sdělovací technika

Student: Jan Čáslavský Ročník: 3

ID: 109638 Akademický rok: 2010/2011

#### NÁZEV TÉMATU:

#### Analýza a návrh pokročilých filtrů pro mikrovlnné aplikace

#### POKYNY PRO VYPRACOVÁNÍ:

Prostuduite metodiku návrhu mikropáskových filtrů. Proveďte simulaci navržených mikrovlnných filtrů typu DP, HP a PP v programu ANSOFT Designer a to pro zvolené aproximace přenosových funkcí.

S ohledem na výsledky numerických analýz navrhněte vhodné rozšíření výchozí koncepce filtrů vedoucí k většímu potlačení nežádoucích spektrálních složek . Navržené filtry realizujte a správnost návrhu ověřte měřením.

#### DOPORUČENÁ LITERATURA:

[1] HONG, J. G., LANCASTER, M. J. Microstrip filters for RF/microwave applications. New York: J. Wiley & Sons, 2001.

[2] DOSTÁL, T. Elektronické filtry. Elektronické Skriptum. Brno: FEKT VUT v Brně, 2007.

Termín zadání: 7.2.2011 Termín odevzdání: 27.5.2011

Vedoucí práce: Ing. Vlastimil Koudelka

prof. Dr. Ing. Zbyněk Raida

Předseda oborové rady

#### UPOZORNĚNÍ:

Autor bakalářské práce nesmí při vytváření bakalářské práce porušit autorská práva třetích osob, zejména nesmí zasahovat nedovoleným způsobem do cizích autorských práv osobnostních a musí si být plně vědom následků porušení ustanovení § 11 a následujících autorského zákona č. 121/2000 Sb., včetně možných trestněprávních důsledků vyplývajících z ustanovení části druhé, hlavy VI. díl 4 Trestního zákoníku č.40/2009 Sb.

## **ABSTRAKT**

Bakalářská práce shrnuje metodiku návrhu mikropáskových filtrů. V práci jsou popisovány hlavní úkony při návrhu mikropáskových filtrů, jako je použití vhodné aproximace přenosové funkce filtru a vhodná reprezentace obvodových prvků ideálního filtru. Jsou zde navrženy mikrovlnné filtry typu dolní propust, pásmová propust a horní propust, které byly aproximovány zvolenými přenosovými funkcemi. Filtry byly analyzovány v programu Ansoft Designer a vybrané filtry realizovány.

## **KLÍ**Č**OVÁ SLOVA**

Mikropáskové filtry, toleranční pásmo, aproximační funkce, dolní propust, pásmová propust, horní propust, přenosová funkce.

## **ABSTRACT**

This thesis investigates a design methodology of microstrip filters. The work deals with important steps in microwave filter design. Namely, approximation functions and suitable representation of ideal filter elements are investigated. The basic design approach is demonstrated on the simple examples of microwave filters. These designed filters are analyzed in the program Ansoft designer selected ones are realized.

## **KEYWORDS**

Microstrip filters, tolerance band, approximate function, low pass filter, high pass filter, transfer function.

Čáslavský, J. *Analýza a návrh pokro*č*ilých filtr*ů *pro mikrovlnné aplikace*. Brno: Vysoké učení technické v Brně, Fakulta elektrotechniky a komunikačních technologií. Ústav radioelektroniky, 2011. 47 s., 3 s. příloh. Bakalářská práce. Vedoucí práce: ing. Vlastimil Koudelka

## **PROHLÁŠENÍ**

Prohlašuji, že svou bakalářskou práci na téma Analýza a návrh pokročilých filtrů pro mikrovlnné aplikace jsem vypracoval samostatně pod vedením vedoucího bakalářské práce a s použitím odborné literatury a dalších informačních zdrojů, které jsou všechny citovány v práci a uvedeny v seznamu literatury na konci práce.

Jako autor uvedené bakalářské práce dále prohlašuji, že v souvislosti s vytvořením této bakalářské práce jsem neporušil autorská práva třetích osob, zejména jsem nezasáhl nedovoleným způsobem do cizích autorských práv osobnostních a/nebo majetkových a~jsem si plně vědom následků porušení ustanovení § 11 a následujících zákona č. 121/2000 Sb., o právu autorském, o právech souvisejících s právem autorským a o změně některých zákonů (autorský zákon), ve znění pozdějších předpisů, včetně možných trestněprávních důsledků vyplývajících z ustanovení části druhé, hlavy VI. díl 4 Trestního zákoníku č. 40/2009 Sb.

V Brně dne .............................. ....................................

(podpis autora)

## **POD**Ě**KOVÁNÍ**

Děkuji vedoucímu bakalářské práce ing. Vlastimilu Koudelkovi za účinnou metodickou, pedagogickou a odbornou pomoc a další cenné rady při zpracování mé bakalářské práce.

V Brně dne .............................. ....................................

(podpis autora)

# **OBSAH**

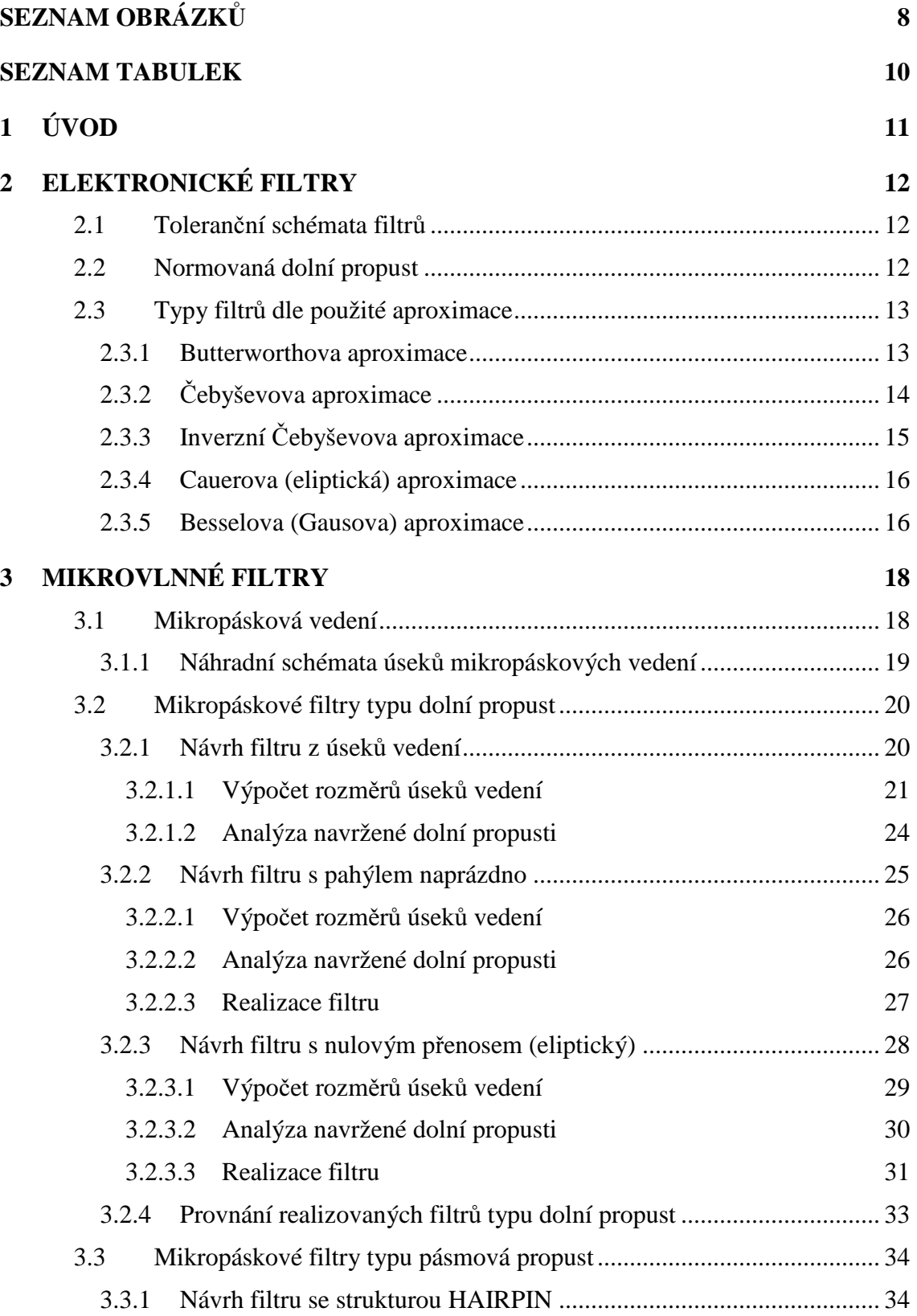

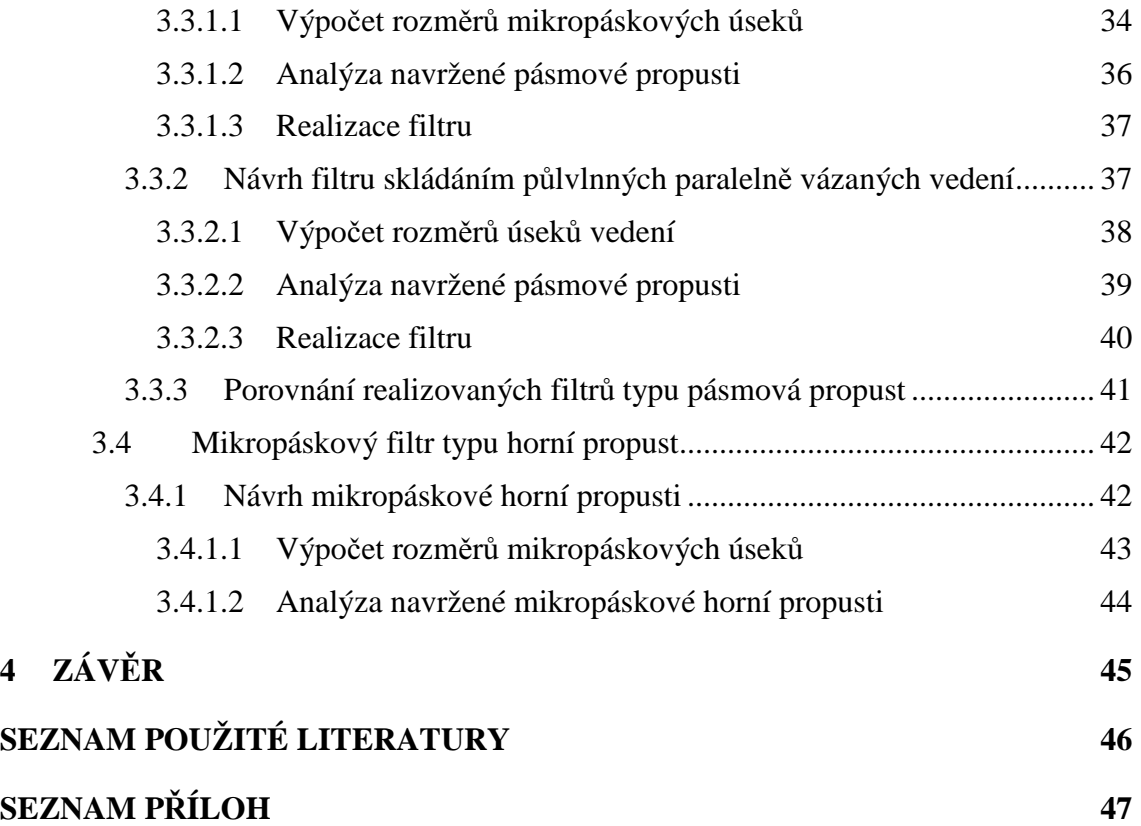

# **SEZNAM OBRÁZK**Ů

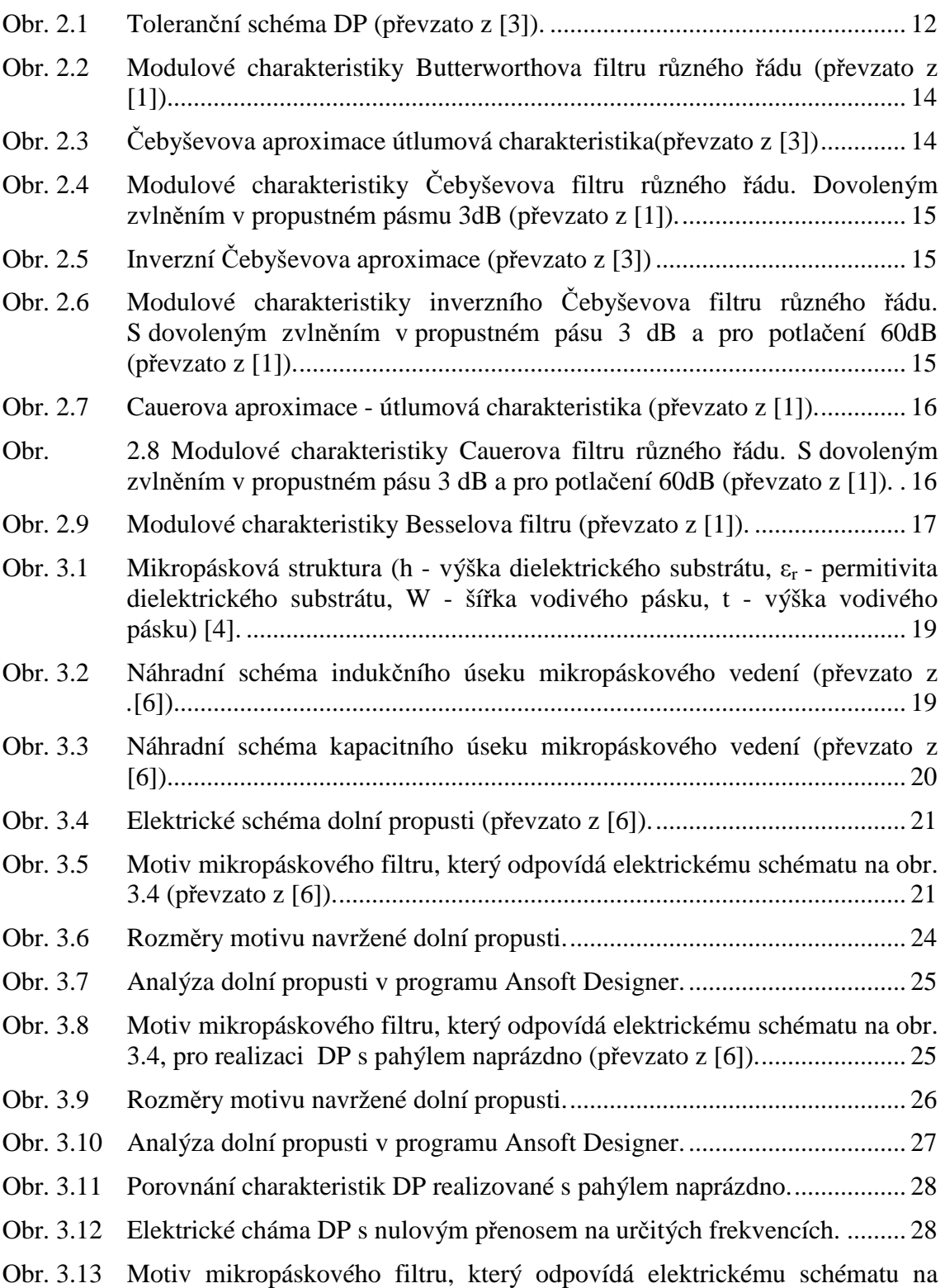

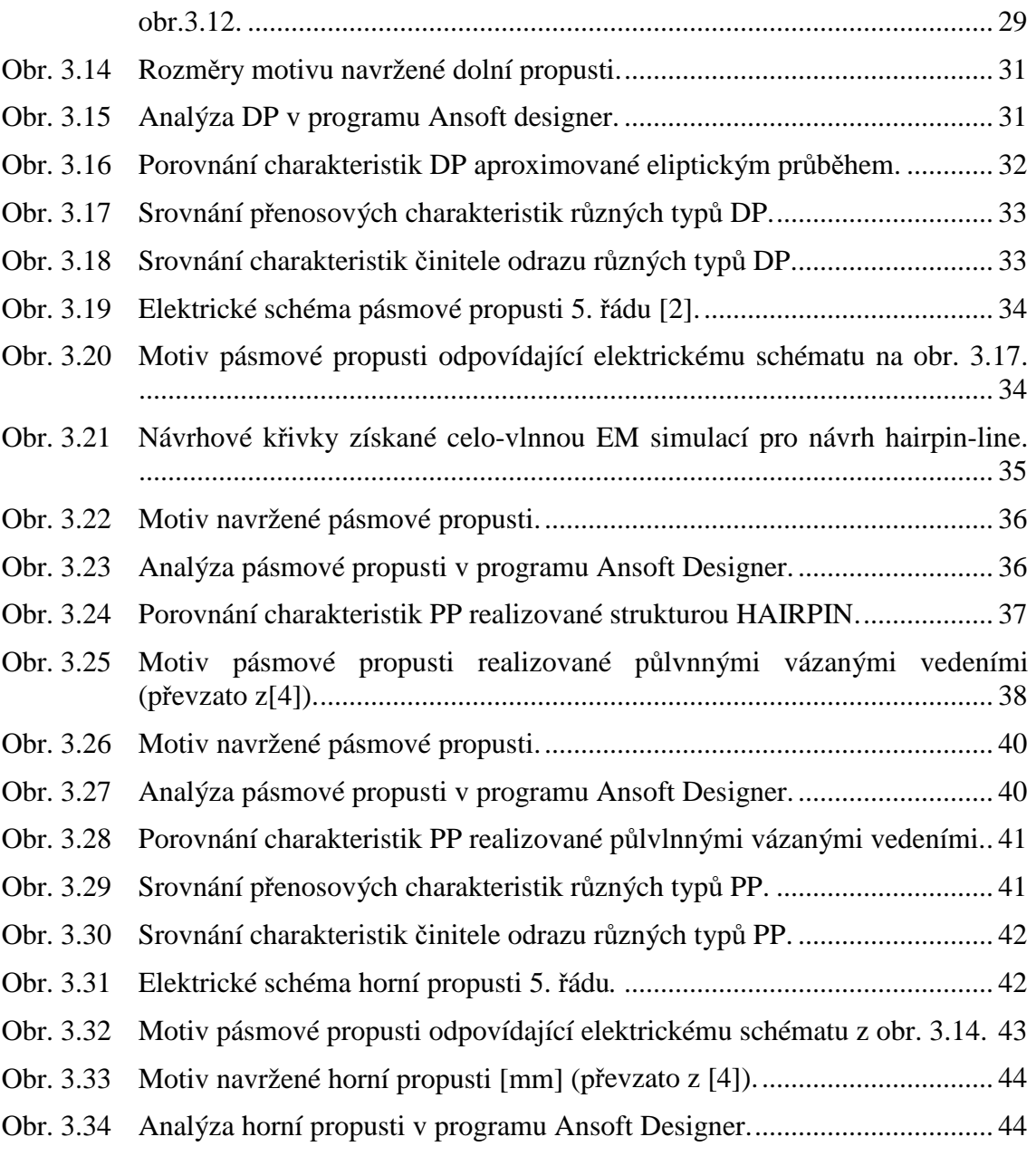

# **SEZNAM TABULEK**

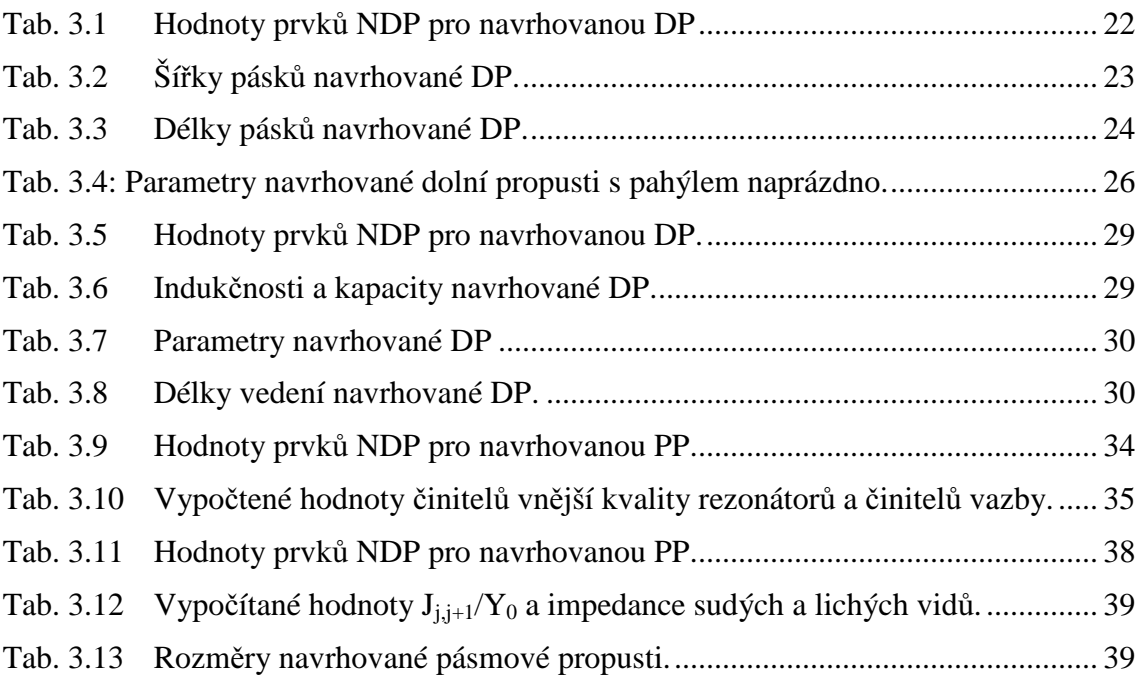

# **1 ÚVOD**

S rozvojem vysokofrekvenční techniky vznikla potřeba vyvíjet stále nové a lepší komponenty pro toto odvětví. Tato práce se zaměřuje na metodiku návrhnu mikropáskových filtrů. Na začátku práce je seznámení s elektronickými filtry a jejich tolerančními schématy, které jsou stejné i pro mikrovlnné filtry, dále jsou popsány základní aproximační funkce pro přenosové charakteristiky.

V další části práce je seznámení s mikrovlnami a mikropáskovými (planárními) strukturami, které jsou základem pro mikrovlnné, mikropáskové filtry. Hlavní částí práce jsou návrhy, výpočty a analýzy třech základní tipy filtrů, a to tří typů dolních propustí, jedné horní proputi a dvou typů pásmových propustí. Vybrané filtry byly realizovány a změřeny.

# **2 ELEKTRONICKÉ FILTRY**

Kmitočtové filtry jsou dvojbrany, které propustí harmonické složky spektra zpracovávaných signálů v určitém pásmu kmitočtů, které nazýváme propustné pásmo. Mimo propustné pásmo jsou harmonické složky naopak silně tlumeny – tzv. pásmo potlačení, u ideálního filtru nepropustné pásmo. U reálného filtru je také i určité pásmo přechodu. U ideálního filtru je přechod mezi propustným a nepropustným pásmem skokem, bez pásma přechodu [1].

### **2.1 Toleran**č**ní schémata filtr**ů

Filtry můžeme dělit podle různých kritérií, nejdůležitější je dělení dle přenášeného kmitočtového spektra a dle použitých prvků.

V této práci budeme používat tři základní pasivní filtry, a to dolní propust (DP), horní propust (HP) a pásmovou propust (PP). Pro propustné pásmo je nutné zvolit povolené odchylky přenosu. Z těchto požadavků se sestaví tzv. toleranční pásmo. Na obr. 2.1. vidíme příklad tolerančního pásma pro dolní propust.

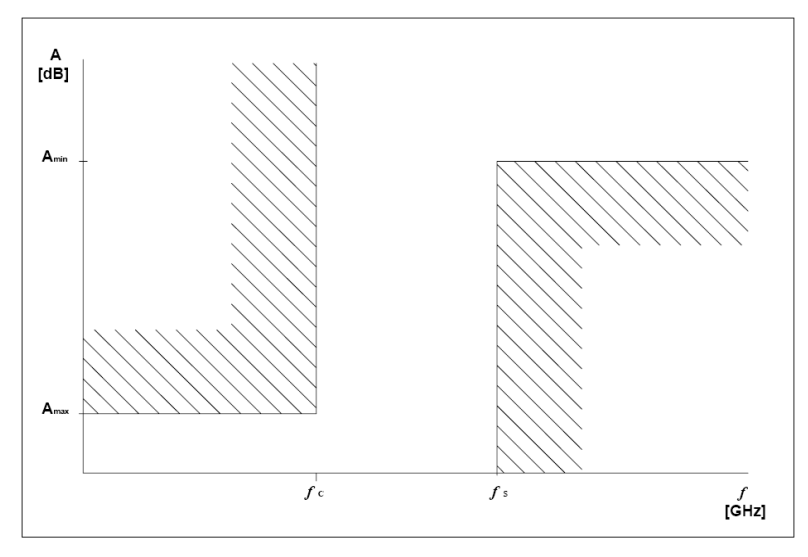

Obr. 2.1 Toleranční schéma DP (převzato z [3]).

### **2.2 Normovaná dolní propust**

Za účelem zobecnění charakteristických vlastností filtru se při návrhu všech typů filtrů zavádí tzv. normovaná dolní propust. Vyjdeme ze zadaného kmitočtového tolerančního schématu požadovaného filtru a transformuje jej na kmitočtové toleranční pole normované dolní propusti. Tímto zajistíme použitelnost standardizovaných aproximací přenosové funkce pro všechny typy filtrů (DP, DP a PP).

### **2.3 Typy filtr**ů **dle použité aproximace**

Existence standardizovaných aproximací je velmi důležitá a užitečná při navrhování filtrů. Díky těmto standardizovaným aproximacím odpadá hledání realizovatelných aproximačních funkcí, což je velmi složitým matematickým úkolem. Při použití těchto aproximací bude navržený filtr stabilní.

Při návrhu filtrů vybíráme určitou aproximující funkci, která musí probíhat ve vymezeném kanálu daného tolerančního pole. Proto podle ní rozlišujeme různé typy a názvy filtrů. Na obr. 2.4. až 2.12. jsou uvedeny typické průběhy kmitočtových charakteristik základních typů filtrů.

#### **2.3.1 Butterworthova aproximace**

Rovnice převzaty z [1]. Polynomiální aproximace, kdy obecnou funkci filtrace

$$
F(s2) = \frac{D(s)D(-s)}{N(s)N(-s)}
$$
\n(1)

nahrazujeme mocninným polynomem, definovaným následujícím vztahem,

$$
F(\Omega^2) = 1 + \varepsilon^2 \Omega^{2n} \tag{2}
$$

nazýváme Butterworthovou aproximací. Symboly ze vztahu 2 mají následující význam: *n* je řád filtru a ε je parametr, odpovídající šířce kanálu v propustném pásmu

$$
\varepsilon = \sqrt{10^{0.1*K_c} - 1} \tag{3}
$$

symbol *Kc* ve vztahu 3 je šířka kanálu v propustném pásmu.[1]

Charakteristika daná rovnicí 3 je v propustném pásmu (pro  $\Omega \le 1$ ) maximálně plochá viz obr. 2.2.

Pro nalezení potřebného řádu Butterworthova filtru lze při obvykle požadované hodnotě  $K_c = -3dB$  a požadovaném potlačení  $(K_s)$ , použít obr. 2.2. Jsou zde uvedeny modulové charakteristiky různého řádu až pro *n* = 10. Obecně pak lze použít následující vztah

$$
n \ge \frac{\log d}{2 \log k}, \text{ kde } k = \frac{F_s}{F_c} = \Omega_s, \ d = \frac{10^{0.1*K_s} - 1}{10^{0.1*K_c} - 1}, \tag{4}
$$

kde F<sub>s</sub> je frekvence potlačení a Fc je mezní frekvence filtru.[1]

Butterworthova aproximace patří mezi nejpoužívanější, obvykle je přijatelným kompromisem mezi dosažitelným útlumem a průběhem (linearitou) φ (Ω). Je to aproximace polynomiální, monotónní (bez zvlnění) a maximálně plochá.[1]

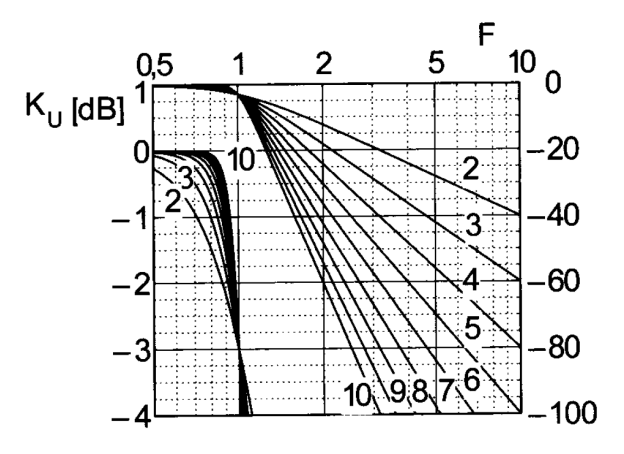

Obr. 2.2 Modulové charakteristiky Butterworthova filtru různého řádu (převzato z [1]).

### **2.3.2** Č**ebyševova aproximace**

Čebyševovy filtry jsou známy svým zvlněním v propustném pásmu, kde se modulová charakteristika mění od jedné hranice tolerančního pásma ke druhé. Aproximující funkce je stejně jako u Butterworthových filtrů funkcí polynomiální. V nepropustném pásmu pak charakteristika útlumu monotónně stoupá (obr. 2.3.) s výrazně větší strmostí než u filtrů Butterworthových.

Funkce filtrace je aproximována Čebyševovými polynomy, vztahem obdobným jako v případě Butterworthova filtru, viz. vztah 2. Čebyševovy polynomy vtiskují této aproximaci své specifické vlastnosti. Na obr. 2.3 je zřetelně vidět zvlnění útlumové charakteristiky v propustném pásmu.[1]

Pro nalezení potřebného řádu Čebyševova filtru lze při dovoleném zvlnění  $K_c = -3dB$  a požadované hodnotě Ks, použít nomogram z obr. 2.4. Jsou zde uvedeny modulové charakteristiky různého řádu až pro *n* = 10. Obecně lze pak použít následující vztah [1]

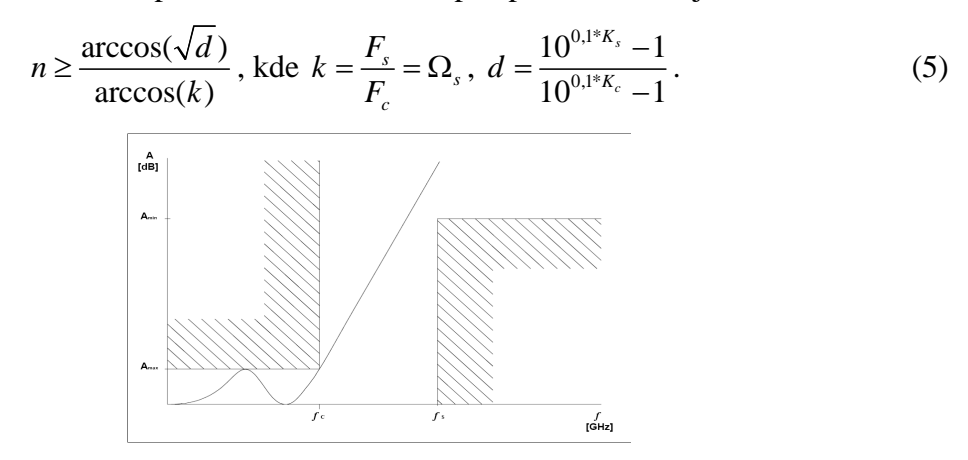

Obr. 2.3 Čebyševova aproximace útlumová charakteristika(převzato z [3])

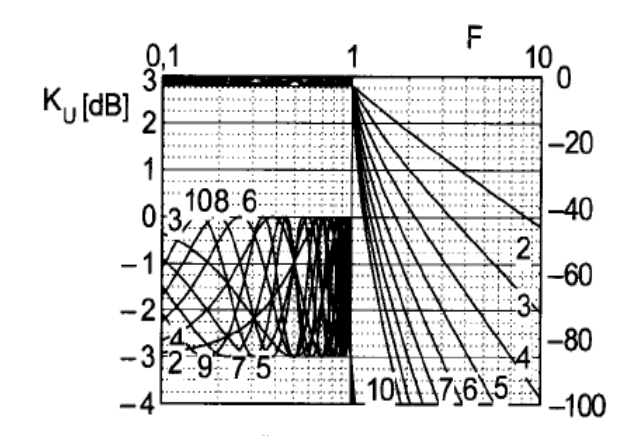

Obr. 2.4 Modulové charakteristiky Čebyševova filtru různého řádu. Dovoleným zvlněním v propustném pásmu 3dB (převzato z [1]).

## **2.3.3 Inverzní** Č**ebyševova aproximace**

Tato aproximace má plochou modulovou resp. útlumovou charakteristiku (obr. 2.5.) v propustném pásmu a zvlněnou v pásmu tlumení. Má fázové vlastnosti a přechodovou charakteristiku téměř stejnou jako u odpovídající Butterworthovy aproximace a to za cenu větší složitosti filtru. Můžeme ji navrhnout (inverzně) s využitím vztahů pro klasickou Čebyševovu aproximaci.[1]

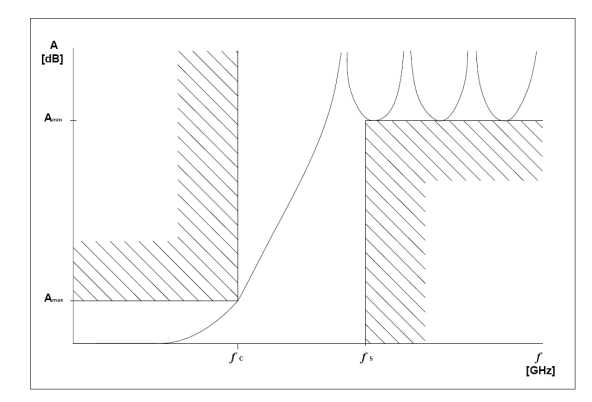

Obr. 2.5 Inverzní Čebyševova aproximace (převzato z [3])

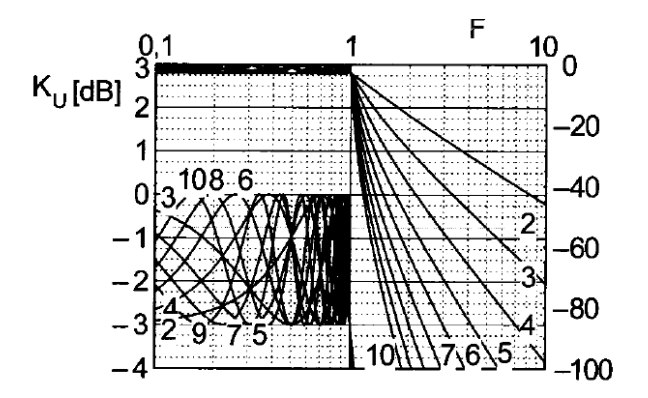

Obr. 2.6 Modulové charakteristiky inverzního Čebyševova filtru různého řádu. S dovoleným zvlněním v propustném pásu 3 dB a pro potlačení 60dB (převzato z [1]).

### **2.3.4 Cauerova (eliptická) aproximace**

Tato aproximace je charakteristická zvlněním v propustném i nepropustném pásmu (obr. 2.7), nulovým přenosem na konkrétním kmitočtu a nepatří mezi polynomiální aproximace. Funkce filtrace je zde aproximována složitějším vztahem, s racionálně lomenou funkcí.Pro nalezení potřebného řádu Caueroa filtru lze při dovolené zvlnění  $K_c = -3dB$  a požadované hodnotě Ks, použít obr. 2.8., kde jsou uvedeny modulové charakteristiky různého řádu až pro *n* = 10.[1]

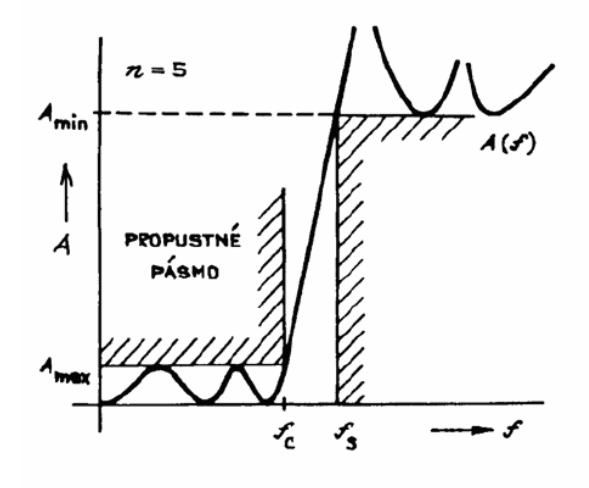

Obr. 2.7 Cauerova aproximace - útlumová charakteristika (převzato z [1]).

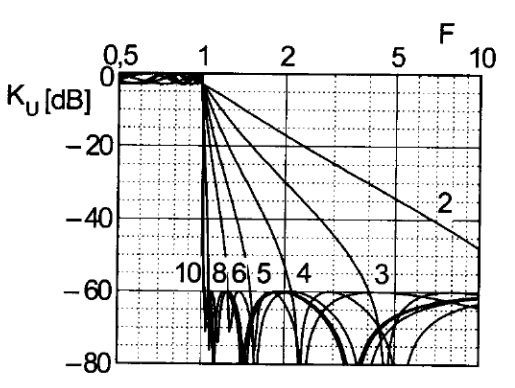

Obr. 2.8 Modulové charakteristiky Cauerova filtru různého řádu. S dovoleným zvlněním v propustném pásu 3 dB a pro potlačení 60dB (převzato z [1]).

Obecně lze pro určení potřebného řádu Cauerova filtru použít následující vztah [1]

$$
n \ge \frac{\log 16d}{\log(q^{-1})},\tag{6}
$$

$$
\text{kde } k = \frac{F_s}{F_c} = \Omega_s \,, \ d = \frac{10^{0.1 * K_s} - 1}{10^{0.1 * K_c} - 1} \,, \ q = q_0 + 2q_0^9 + 15q_0^9 + 150q_0^{13} \,, \ q_0 = \frac{1}{2} \frac{1 - k_d}{1 + k_d} \,, \ k_d = \sqrt[4]{1 - k^{-2}} \,.
$$

### **2.3.5 Besselova (Gausova) aproximace**

Tento druh funkcí patří mezi polynomiální aproximace, kde využíváme Besselovy

polynomy. Ty filtrům vtiskují jisté specifické vlastnosti, které se v tomto případě týkají více fázových poměrů, než modulu přenosu. Filtry s touto aproximací mají konstantní skupinové zpoždění a lineární průběh fázové charakteristiky, a to v širokém kmitočtovém rozsahu propustného pásma. Besselovy filtry mají také příznivější průběh přechodové charakteristiky. To vše na úkor velmi malé strmosti modulové charakteristiky (menší než u Butterworthových filtrů). $[1]$ 

Při jejich návrhu pracujeme se skupinovým normovaným zpožděním vzhledem k meznímu kmitočtu  $(f_c)[1]$ 

$$
\tau_N(\Omega) = \frac{\tau(\Omega)}{T_c} = f_c \tau(\Omega) = \frac{\omega_c}{2\pi} \tau(\Omega).
$$
\n(7)

Filtr je navržen tak, aby skupinové zpoždění bylo konstantní v celém propustném pásu, tj.  $\tau_N(\Omega) =$ *konst*, pro  $\Omega \leq 1$ . Ve jmenovateli přenosu Besselova filtru jsou koeficienty B<sub>i</sub> dány řádem (*n*) dle následujícího vztahu

$$
B_i = \frac{(2n-i)}{2^{n-i}i!(n-1)}.
$$
\n(8)

Pro určení potřebného řádu (*n*) Besselova filtru není znám obecný vzorec, jak tomu bylo u předešlých aproximací. Při obvykle požadované šířce kanálu v propustném pásmu  $K_c = -3dB$  a zadaném potlačení  $(K_s)$  můžeme použít vypočítané modulové charakteristiky uvedené na obr. 2.9.[1]

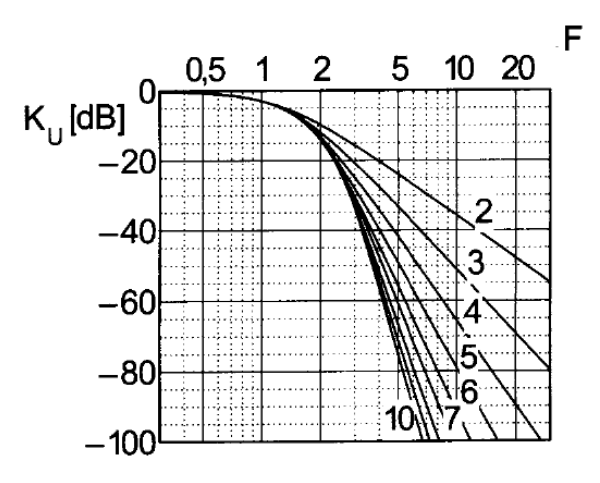

Obr. 2.9 Modulové charakteristiky Besselova filtru (převzato z [1]).

# **3 MIKROVLNNÉ FILTRY**

Termín mikrovln může být použit k popisu elektromagnetických (EM) vln s frekvencí od 300MHz do 300GHz, což odpovídá vlnovým délkám (ve volném prostoru) od 1 m do 1 mm. EM vlny s frekvencí nad 30GHz a až do 300GHz se také nazývají milimetrové vln, protože jejich vlnové délky jsou v rozmezí milimetrů (1-10 mm). Pod mikrovlnným, kmitočtovým spektrem je rádio-frekvenční (RF) spektrum. Proto, rozšířené, RF / mikrovlnné aplikace se mohou odkazovat na frekvenční pásma v rozsahu, 300kHz až 300GHz. [4]

Mikrovlnné filtry hrají důležitou roli v mnoha RF / mikrovlnných aplikacích, používají se pro výběr nebo omezení RF / mikrovlnných signálů. Filtry pracují na velmi vysokých kmitočtech, kde je délka vlny relativně krátká a je srovnatelná s rozměry komponentů, ze kterých jsou elektronické obvody sestaveny. Klasické cívky a kondenzátory tedy nelze na těchto kmitočtech používat. U cívek vznikají velmi vysoké ztráty ve feritovém jádru, dále hrají významnou roli vzájemné kapacity mezi závity. Z toho plyne, že při těchto kmitočtech samotná indukčnost nemusí ani hrát hlavní roli ve výsledných vlastnostech cívky. V případě kondenzátorů dochází ke značným ztrátám v použitém dielektriku a vlastní indukčnosti přívodů mohou taktéž převládat nad samotnou kapacitou kondenzátorů. [2]

Z výše uvedených důvodů, můžou být RF / mikrovlnné filtry navrženy jako soustředěné prvky nebo distribuovaný prvek obvodů, které mohou být realizovány v různých přenosových strukturách, jako vlnovod, koaxiální vedení, nebo mikropáskové filtry, kterými se tato práce bude zabývat.

## **3.1 Mikropásková vedení**

Velmi důležitým prvkem rádiového komunikačního řetězce jsou mikrovlnná vedení, která spojují vysokofrekvenční zesilovač s vysílací anténou na vysílací straně a přijímací anténu s nízkošumovým zesilovačem na straně přijímací.

Známe různé druhy mikrovlnných vedení např. koaxiální vedení různých typů, kovové vlnovody libovolného průřezu.

Dalším typem mikrovlnných vedení jsou vedení planární (mikropásková), obr. 3.1. Jejich základem je tenký substrát ze speciálního nízkoztrátového dielektrika, na jehož lícovou stranu jsou nanášeny páskové vodiče z dobře vodivého materiálu (většinou měď) nebo jsou do plně pokovené lícové strany leptána štěrbinová vedení. Celá struktura bývá umístěna do kovového vlnovodu, který planární vedení jednak odstiňuje od vnějšího elektromagnetického pole a jednak jej chrání před vnějšími vlivy (prach, vlhkost, atd.). Vzhledem k tomu, že dielektrikum vyplňuje pouze malou část vedení jako celku, jsou ztráty planárních vedení velmi nízké. Navíc lze s pásků vytvářet pasivní mikrovlnné obvody. [6]

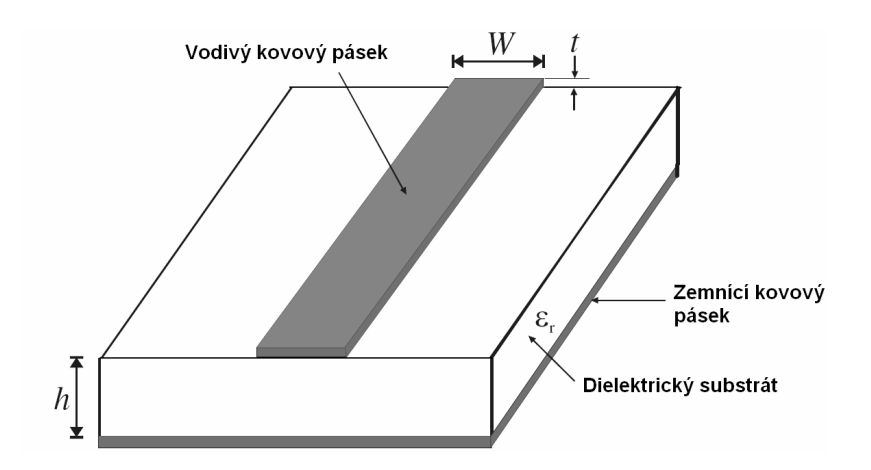

Obr. 3.1 Mikropásková struktura (h - výška dielektrického substrátu, ε, - permitivita dielektrického substrátu, W - šířka vodivého pásku, t - výška vodivého pásku) [4].

#### **3.1.1 Náhradní schémata úsek**ů **mikropáskových vedení**

Náhradní schéma indukčního úseku mikropáskového vedení je nakresleno na obr. 3.2. Dominantní roli zde hraje indukčnost v přímé větvi, která odpovídá indukčnosti úzkého mikropásku. Příčné kapacity na vstupu a výstupu představují parazitní kapacitu, způsobenou pahýly širokého vedení. Parametry v náhradním schématu lze vypočíst podle vztahů [6]

$$
Z_0 = \frac{120\pi}{\sqrt{\varepsilon_{ef}}} \cdot \frac{h}{w_{ef}} \tag{9}
$$

$$
x = Z_{0L} \cdot \sin\left(\frac{2\pi}{\lambda_L} l_L\right) \tag{10}
$$

$$
\frac{B}{2} = \frac{1}{Z_{0L}} \tan\left(\frac{\pi}{\lambda_L} l_L\right),\tag{11}
$$

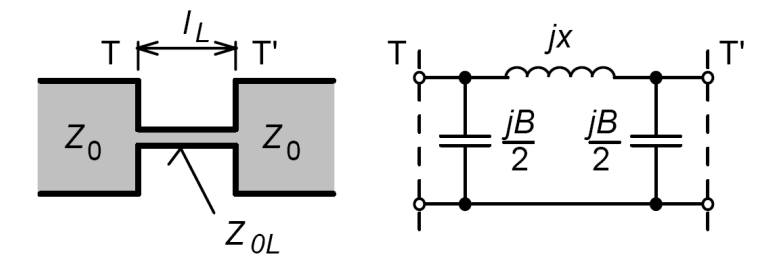

Obr. 3.2 Náhradní schéma indukčního úseku mikropáskového vedení (převzato z *.*[6]).

kde *Z*<sup>0</sup>*<sup>L</sup>* je charakteristická impedance indukčního úseku, λ*<sup>L</sup>* je délka vlny na indukčním úseku a *l<sup>L</sup>* je fyzická délka indukčního úseku, *h* je výška substrátu a *Wef* je efektivní šířka mikropásku. [6]

Náhradní schéma kapacitního úseku mikropáskového vedení je nakresleno na obr. 3.3. Dominantní roli zde hraje kapacita v příčné větvi, která odpovídá kapacitě širokého mikropásku. Podélné indukčnosti na vstupu a výstupu představují parazitní indukčnost, způsobenou pahýly úzkého vedení. Parametry v náhradním schématu lze vypočíst podle vztahů [6]

$$
B = \frac{1}{Z_{0c}} \sin\left(\frac{2\pi}{\lambda_c} l_c\right) \tag{12}
$$

$$
\frac{x}{2} = Z_{0c} \tan\left(\frac{\pi}{\lambda_c} l_c\right),\tag{13}
$$

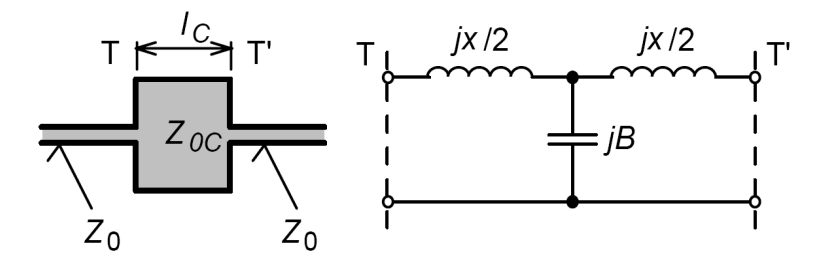

Obr. 3.3 Náhradní schéma kapacitního úseku mikropáskového vedení (převzato z [6]).

kde Z0C je charakteristická impedance kapacitního úseku, λ*<sup>C</sup>* je délka vlny na kapacitním úseku a *l<sup>C</sup>* je fyzická délka kapacitního úseku mikropáskového vedení. [6]

Zanedbáme-li u indukčního úseku parazitní kapacity, můžeme ze vztahu 10 vypočíst jeho délku [6]

$$
l_L = \frac{\lambda_L}{2\pi} \sin^{-1} \left( \frac{\omega_c L}{Z_{0L}} \right),\tag{14}
$$

kde ω*<sup>C</sup>* je úhlový kmitočet pro mezní kmitočet filtru a *L* indukčnost vypočtená s koeficientů NDP.

Při zanedbání parazitní indukčnosti u kapacitního úseku lze z 12. vypočíst jeho délku

$$
l_c = \frac{\lambda_c}{2\pi} \sin^{-1} \left( \omega_c C Z_{0c} \right),\tag{15}
$$

kde *C* je kapacita vypočtené z koeficientů NDP.

### **3.2 Mikropáskové filtry typu dolní propust**

#### **3.2.1 Návrh filtru z úsek**ů **vedení**

Na obr. 3.4 je nakresleno schéma dolní propusti, která je koncipována jako kaskáda článků s indukčnostmi v přímé větvi a kapacitou ve větvi příčné. Chceme-li takový filtr sestavit z úseků vedení, indukčnosti realizujeme jako velmi úzké pásky (převažuje indukční charakter, kapacita mezi páskem a zemní deskou hraje minoritní roli vzhledem k velmi malé ploše horní elektrody). Naproti tomu kapacity realizujeme páskem velmi širokým (díky velké ploše horní elektrody hraje dominantní roli kapacita mezi páskem a zemní deskou, vlastní indukčnost širokého vodiče hraje roli minoritní). Motiv mikrovlnného filtru, který odpovídá schématu z obr. 3.4, je nakreslen na obr. 3.5. Pásky na vstupu a výstupu filtru jsou navrženy tak, aby jejich charakteristická impedance byla 50 Ω. [6]

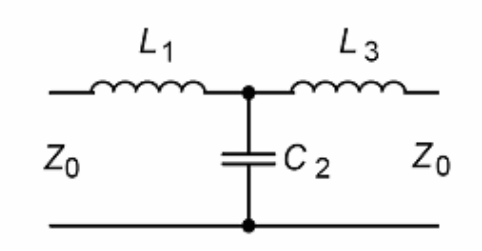

Obr. 3.4 Elektrické schéma dolní propusti (převzato z [6]).

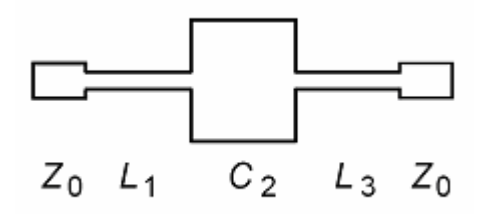

Obr. 3.5 Motiv mikropáskového filtru, který odpovídá elektrickému schématu na obr. 3.4 (převzato z [6]).

Na široký úsek kapacitoru se můžeme v hrubém přiblížení dívat jako na úsek vedení, který je na konci naprázdno (následný úzký mikropásek je navázán na velmi krátký úsek hrany kapacitoru, takže dominantní roli hraje rozptylové pole na volných úsecích stěny na výstupu). Uvážíme-li tedy pro kapacitor vztah popisující impedanci vedení zakončeného naprázdno, můžeme kapacitu tohoto vedení vyjádřit vztahem

$$
C = \frac{1}{\omega Z_{0c}} \tan(\beta l_c),\tag{16}
$$

v němž ω značí pracovní úhlovou frekvenci, *Z0C* je charakteristická impedance širokého vedení, β značí konstantu šíření a *l<sup>C</sup>* je délka širokého vedení. Kapacita tedy bude tím větší, čím menší bude charakteristická impedance širokého vedení. [6]

Komplementárně budeme v hrubém přiblížení uvažovat úzké vedení jako vedení na konci nakrátko. Jeho indukčnost můžeme vyjádřit ze vztahu pro impedanci vedení na konci nakrátko [6]

$$
L = \frac{Z_{0L}}{\omega} \tan(\beta l_L). \tag{17}
$$

Charakteristickou impedanci mikropáskového vedení můžeme vypočíst podle vztahu 9, kde *h* je výška dielektrického substrátu, ε*ef* značí efektivní permitivitu a *wef* efektivní šířku mikropásku. Ze vztahu 9 je zřejmé, že úzký mikropásek má vysokou hodnotu charakteristické impedance (a tudíž podle vztahu 17. vysokou indukčnost), zatímco široký mikropásek má malou charakteristickou impedanci (a podle vztahu 16. vysokou kapacitu). [6]

#### **3.2.1.1 Výpo**č**et rozm**ě**r**ů **úsek**ů **vedení**

Vypočtěme rozměry úseků mikropáskových vedení pro motiv na obr.3.5, který má

mezní kmitočet  $f_c = 1.5 \text{ GHz}$  ( $\omega = 2\pi \cdot 1.5 \cdot 10^9 \text{ rad/s}$ ), zvlnění v propustném pásmu nejvýše 0,1 dB a impedance na vstupu a výstupu filtru je Z<sub>0</sub>=50 Ω. Pro Čebyševův průběh přenosové charakteristiky a třetí řád filtru dostáváme následující hodnoty prvků prototypové dolní propusti.

|        |       | ı. | 93     |       |
|--------|-------|----|--------|-------|
| 1,0000 | ,0316 | л  | 1,0316 | ,0000 |

Tab. 3.1 Hodnoty prvků NDP pro navrhovanou DP

Uvedené hodnoty platí pro normovaný mezní kmitočet Ω*<sup>c</sup>* = 1.

Z hodnot *g*0 až *g*4 a Ω*<sup>c</sup>* určíme hodnoty indukčností a kapacity filtru. Číselně pro náš konkrétní příklad:

$$
L_1 = \frac{Z_0}{\omega} \frac{g_1}{g_0} \Omega_c = 5,473nH
$$
\n(18)

$$
L_3 = \frac{Z_0}{\omega} \frac{g_3}{g_0} \Omega_c = 5,473nH
$$
\n(19)

$$
C_2 = \frac{1}{\omega Z_0} g_0 g_2 \Omega_c = 2{,}435 \, pH \,. \tag{20}
$$

V následující části budeme počítat rozměry jednotlivých mikropásků, které budou realizovat parametry vypočtené ve vztazích 18, 19 a 20. Geometrické rozměry pásků závisejí na parametrech substrátu, který k výrobě filtru použijeme. S ohledem na pozdější realizaci jsme zvolili dostupný substrát Arlon N25 s relativní permitivitou ε*r* = 3,38 a tloušťkou *h* = 1,524 mm. Ztráty v pokovení, v dielektriku a ztráty způsobené případným vyzařováním zanedbáváme.[6].

Z obecného výrazu vyjadřující charakteristickou impedanci vedení

$$
Z_0 = \sqrt{\frac{L}{C}}\tag{21}
$$

vyplývá, že u indukčního úseku musí být charakteristická impedance co možná nejvyšší (pásek co možná nejužší) *L* ve vztahu 21 vyjadřuje indukčnost vedení a *C* kapacitu vedení. Velmi úzké pásky však nelze vyrobit s dostatečnou přesností, a navíc jsou velmi náchylné k poškození. Proto v našem příkladu volíme  $Z_{0L} = 93 \Omega$  (přibližně dvojnásobek hodnoty charakteristické impedance vstupního mikropásku  $Z_0 = 50 \Omega$ ).[6]

U kapacitního úseku musí být charakteristická impedance co možná nejmenší (pásek co možná nejširší). Extrémně širokým páskům se však snažíme vyhnout, protože zabírají příliš velkou plochu substrátu. Proto v našem příkladě volíme hodnotu  $Z_{0C} = 24 \Omega$  (přibližně polovina hodnoty charakteristické impedance vstupního mikropásku  $Z_0 = 50 \Omega$ ).[6]

Při výpočtu takové šířky mikropásku, který má požadovanou charakteristickou impedanci, musíme nejdříve vypočíst pomocné proměnné

$$
A = \frac{Z_{0x}}{60} \sqrt{\frac{\varepsilon_r + 1}{2}} + \frac{\varepsilon_r - 1}{\varepsilon_r + 1} \left[ 0, 23 + \frac{0, 11}{\varepsilon_r} \right]
$$
(22a)

$$
B = \frac{60\pi^2}{Z_{0x}\sqrt{\varepsilon_r}},
$$
\n(22b)

kde ε*<sup>r</sup>* je relativní permitivita substrátu a za *Z*0 dosazujeme charakteristickou impedanci toho úseku vedení, jehož šířku chceme určit.[6]

Šířku úseku mikropáskového vedení vypočteme na základě hodnot pomocných proměnných *A* a *B* viz 24. Pro *A* > 1,52 platí

$$
\frac{W}{h} = \frac{8\exp(A)}{\exp(2A) - 2},\tag{23a}
$$

pro  $A \leq 1,52$  platí

$$
\frac{W}{h} = \frac{2}{\pi} \left\{ B - 1 - \ln(2B - 1) + \frac{\varepsilon_r - 1}{2\varepsilon_r} \left[ \ln(B - 1) + 0, 39 - \frac{0, 61}{\varepsilon_r} \right] \right\}.
$$
 (23b)

Ve vztazích 23 značí *W* šířku počítaného úseku vedení, *h* je výška dielektrického substrátu a ε<sub>r</sub> jeho relativní permitivita.<sup>[6]</sup>

Aplikujeme-li vztahy 22 a 23 na náš konkrétní příklad a vyjdou nám šířky pásků viz. tab.3.2

|    | $W_0$ [mm] $\mid W_L$ [mm] $\mid W_C$ [mm] |  |
|----|--------------------------------------------|--|
| 35 |                                            |  |

Tab. 3.2 Šířky pásků navrhované DP.

Nyní nám zbývá vypočíst délky jednotlivých úseků Délka úseků bude přirozeně závislá na délce vlny na jednotlivých mikropáskových úsecích různé šířky

$$
\lambda_{dx} = \frac{c}{f_c \sqrt{\varepsilon_{e f_x}}},\tag{24}
$$

kde *c* je rychlost světla ve volném prostředí s parametry vakua, *f* je kmitočet a ε*ef* efektivní permitivita.[6]

Efektivní permitivitu pro pásek širší nežli výška substrátu, počítáme podle vztahu

$$
\varepsilon_{e f_x} = \frac{\varepsilon_r + 1}{2} + \frac{\varepsilon_r - 1}{2} \frac{1}{\sqrt{1 + 12 \frac{h}{W}}}, \ \text{pro } \frac{W}{h} \ge 1 \tag{25a}
$$

a pro pásek užší nežli výška substrátu počítáme dle

$$
\varepsilon_{e f_x} = \frac{\varepsilon_r + 1}{2} + \frac{\varepsilon_r - 1}{2} \left\{ \frac{1}{\sqrt{1 + 12 \frac{h}{W}}} + 0.04 \left( 1 - \frac{W}{h} \right)^2 \right\}, \text{ pro } \frac{W}{h} \le 1.
$$
 (25b)

Za *W* dosazujeme šířku toho úseku vedení, na němž počítáme délku vlny. Symbol *h* značí výšku substrátu a ε*<sup>r</sup>* je relativní permitivita substrátu.[4]

Dosazením výšky substrátu *h* a hodnot z tab. 3.2 do vztahů 25, získáme efektivní

permitivity pro jednotlivé úseky vedení, které dosadíme do vztahu 24, kde zjistíme délky vln na jednotlivých úsecích vedení. Délku indukčního vedení získáme dosazením do vztahu 14 a délku kapacitního vedení získáme dosazením 15. Vypočítané hodnoty viz. tab. 3.3.

| charakreristická impedance $[\Omega]$ | $Z_{0c} = 24$               | $Z_{01} = 93$                                            | $Z_0 = 50$ |
|---------------------------------------|-----------------------------|----------------------------------------------------------|------------|
| délka vlny na úseku vedení [mm]       |                             | $\lambda_c$ =131,2 $\lambda_l$ =126,3 $\lambda_0$ =128,8 |            |
| délka mikropásku [mm]                 | $I_c = 12.2$   $I_i = 11.8$ |                                                          |            |

Tab. 3.3 Délky pásků navrhované DP.

#### **3.2.1.2 Analýza navržené dolní propusti**

Pro zjištění skutečných parametrů filtru jsme zvolili program Ansoft Designer. Filtry budeme analyzovat v modulu pro modelování planárních struktur momentovou metodou (numerická analýza).

Geometrické rozměry navrženého filtru jsou uvedeny na obr. 3.6. Analýzu provedeme na frekvenčním rozsahu mikrovln 0Hz až 7GHz. Výsledek analýzy je na obr. 3.7.

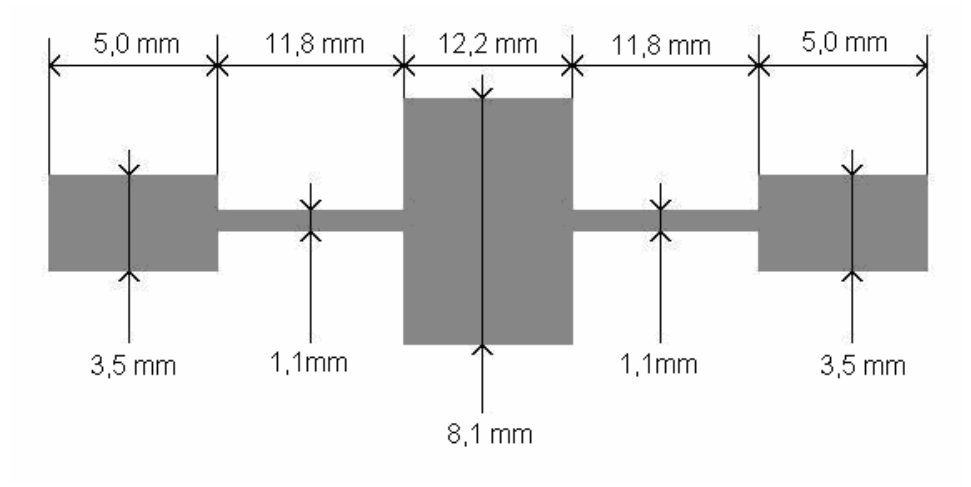

Obr. 3.6 Rozměry motivu navržené dolní propusti.

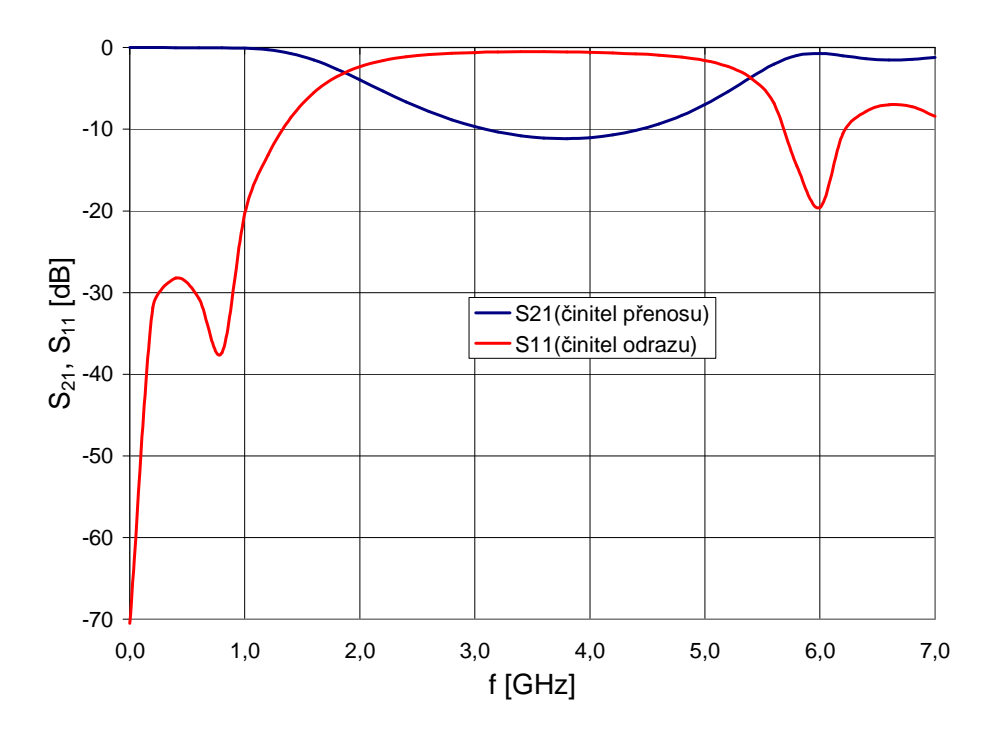

Obr. 3.7 Analýza dolní propusti v programu Ansoft Designer.

Filtr nebyl realizován, protože jeho činitel přenosu  $S_{21}$  dosahoval malého útlumu v nepropustném pásmu viz obr. 3.7.

### **3.2.2 Návrh filtru s pahýlem naprázdno**

Dolní propust navrhovaná v kapitole 3.3. má kondenzátor v přenosové časti, jako nízkou impedanci v přenosové cestě filtru.

V tomto návrhu bude tato kapacita nahrazena pahýlem naprázdno, levá strana vztahu 26 je susceptance nahrazovaného kondenzátoru a pravá strana susceptance pahýlu naprázdno

$$
\omega C = \frac{1}{Z_0} \tan(\frac{2\pi}{\lambda_g} l). \tag{26}
$$

Zde *Z0* představuje charakteristickou impedanci pahýlu, *l* fyzickou délku pahýlu, která není větší než čtvrtina vlnové délky λ*g*.

Elektrické schéma odpovídá obr. 3.4. a motiv dolní propusti realizované s pahýlem odpovídá obrázku 3.8.

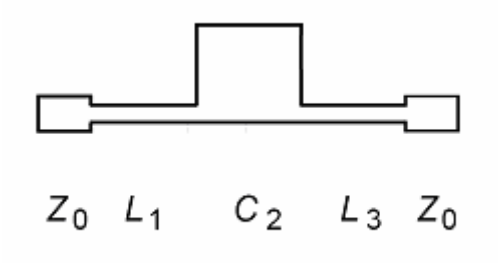

Obr. 3.8 Motiv mikropáskového filtru, který odpovídá elektrickému schématu na obr. 3.4, pro realizaci DP s pahýlem naprázdno (převzato z [6]).

#### **3.2.2.1 Výpo**č**et rozm**ě**r**ů **úsek**ů **vedení**

Na filtr byli kladeny stejné požadavky jako na filtr v podkapitole 3.3.1. tedy mezní kmitočet  $f_c = 1,5$ GHz, zvlnění v propustném pásmu maximálně 0,1dB a impedance na vstupu a výstupu Z<sub>0</sub>=50Ω, impedanci kapacitního úseku volíme Z<sub>0C</sub> = 24Ω, impedance induktivních úseků volíme Z<sub>0L</sub> = 93Ω. Filtr navržen pro materiál Arlon N25 s relativní permitivitou substrátu ε*r* = 3,38 a s výškou substrátu *h* = 1,524 mm.

Všechny výpočty jednotlivých rozměrů jsou stejné jako v případě podkapitoly 3.3.1. tzn. pro výpočty rozměrů jednotlivých úseků vedení, byli použity vztahy 14, 18 až 25. Pro výpočet délky pahýlu byl použit následující vztah [4]

$$
l_C = \frac{\lambda_C}{2\pi} \tan^{-1} \left[ Z_{0C} \left\{ \omega C - 2 \frac{1}{Z_{0L}} \tan(\frac{\pi l_L}{\lambda_L}) \right\} \right],
$$
 (27)

kde λ*<sup>C</sup>* představuje délku vlny na pahýlu, λ*L* délku vlny na kapacitních úsecích, *Z0C* charakteristickou impedanci pahýlu, *Z0*<sup>L</sup> charakteristickou impedanci induktivních částích, *C* kapacitu kapacitní části a  $\omega$  je úhlový kmitočet na mezním kmitočtu filtru. Od délky pahýlu vypočtené ve vztahu 27 se musí odečíst ještě 0,5 mm kvůli kompenzaci parazitních kapacit pahýlu a tedy doladění filtru délka pahýlu. Rozměry všech úseků vedení jsou v tabulce 3.2.

| charakteristická impedance<br>[ $\Omega$ ] | $Z_{0C} = 24$                 | $Z_{0I} = 93$             | $Z_0 = 50$          |
|--------------------------------------------|-------------------------------|---------------------------|---------------------|
| délka vlny na úseku vedení<br>$\lceil$ mm] | $\lambda$ <sub>C</sub> =131,2 | $\lambda_{\rm L} = 126.3$ | $\lambda_0 = 128.8$ |
| šířka mikropásku [mm]                      | $W_C = 18.8$                  | $W_1 = 1,1$               | $W_0 = 3.5$         |
| délka mikropásku [mm]                      | $1C=8.45$                     | $l_1 = 11,8$              |                     |

Tab. 3.4: Parametry navrhované dolní propusti s pahýlem naprázdno.

#### **3.2.2.2 Analýza navržené dolní propusti**

Strukturu budeme testovat, stejně jako předchozí. filtr v programu Ansoft nakreslíme podle obr. 3.9. Analýzu provedeme na frekvenčním rozsahu mikrovln 0GHz až 7GHz. Výsledek analýzy je na obr. 3.10.

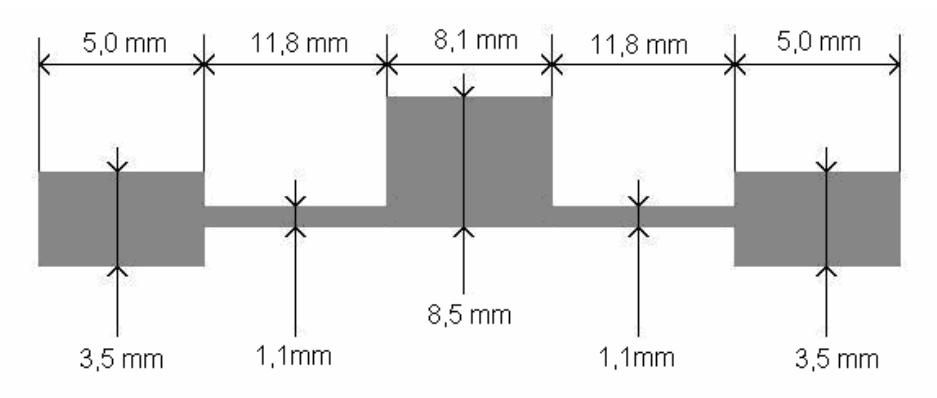

Obr. 3.9 Rozměry motivu navržené dolní propusti.

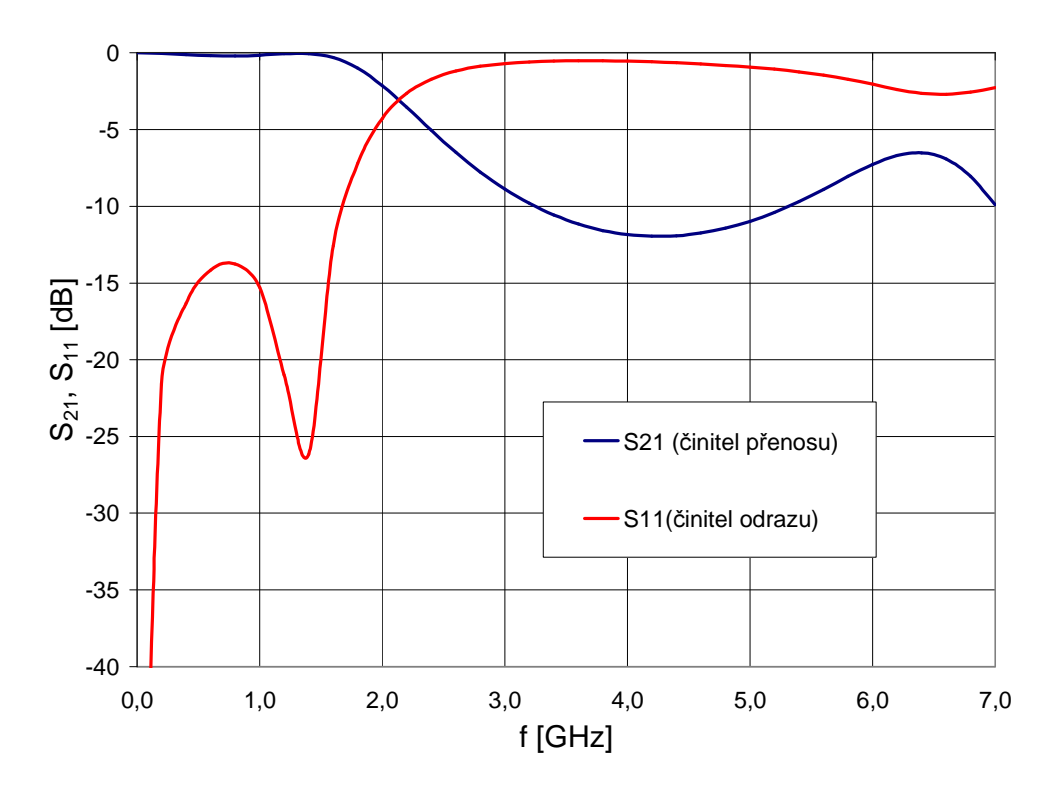

Obr. 3.10 Analýza dolní propusti v programu Ansoft Designer.

Přenos DP realizované s pahýlem naprázdno má o něco větší útlum v nepropustném pásmu a na vyšších frekvencích od 5GHz lepší přizpůsobení a přenos vzhledem povaze filtru, než DP realizovaná skládáním impedancí.

Jelikož, je filtr navrhován se zvlněním v propustném pásmu do 0,1dB, mezní kmitočet fc leží na křivce činitele přenosu při útlumu 0,1dB, což v tomto případě odpovídá mezní frekvenci  $f_c = 1,5$ GHz. Na tuto mezní frekvenci byl filtr navrhován.

#### **3.2.2.3 Realizace filtru**

Filtr byl realizován na materiálu Arlon 25N, aby se ověřila přesnost analýzy v Ansoft designeru. Charakteristiky vyrobeného filtru a charakteristiky z Ansoft designeru viz obr. 3.11.

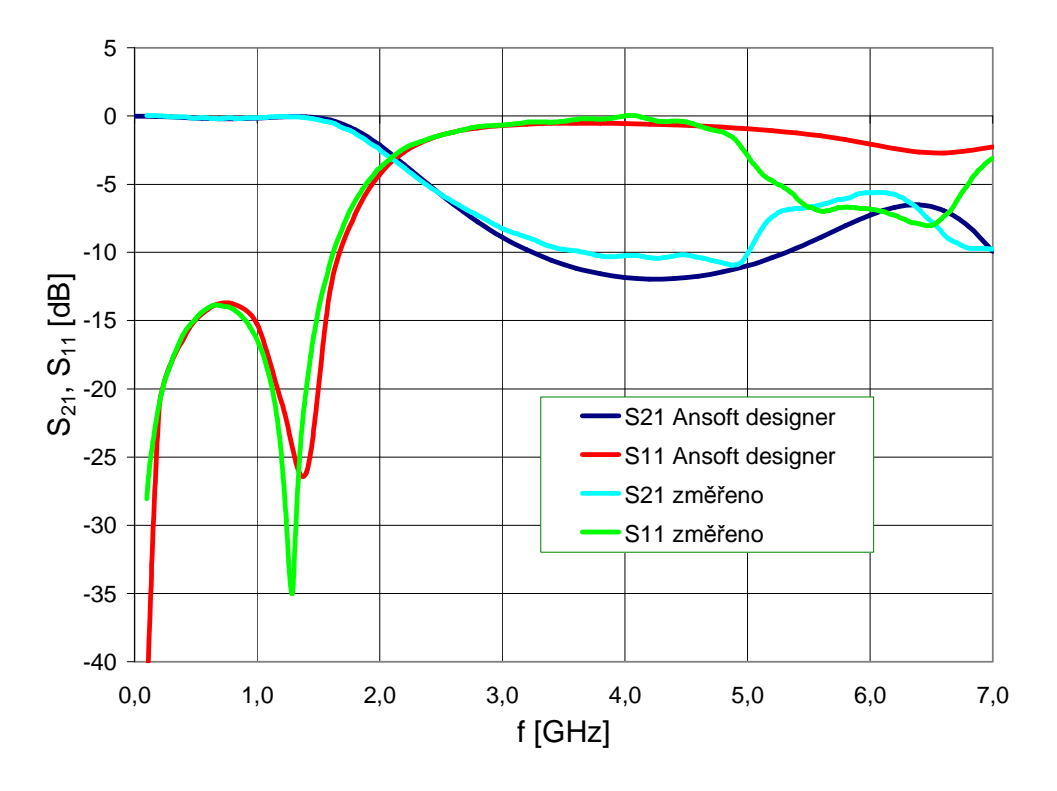

Obr. 3.11 Porovnání charakteristik DP realizované s pahýlem naprázdno.

Parametry  $S_{21}$  a  $S_{11}$  vyrobeného filtru mají stejný průběh, jako parametry získané analýzou z Ansoft designeru až do frekvence 5GHz, kde hodnoty získané měření mají horší decibelový *odstup, který se p*ř*i analýze v Ansoft designeru projevoval až od frekvence 6GHz.* 

### **3.2.3 Návrh filtru s nulovým p**ř**enosem (eliptický)**

Na obr. 3.12. je schéma dolní propusti, která je koncipována jako kaskáda s indukčnostmi v přímé větvi a dvěma rezonátory a jednou kapacitou ve větvích příčných. Stejně jako při návrhu DP skládáním impedancí, tak i při tomto návrhu indukčnosti realizujeme jako velmi úzké pásky a kapacity jako velmi široké pásky. Rezonanční obvody v příčných větvích zajistí minimální(nulový) přenos na určitých frekvencích. Motiv takového filtru jen na obr. 3.13 a jeho elektrické schéma na obrázku 3.12.

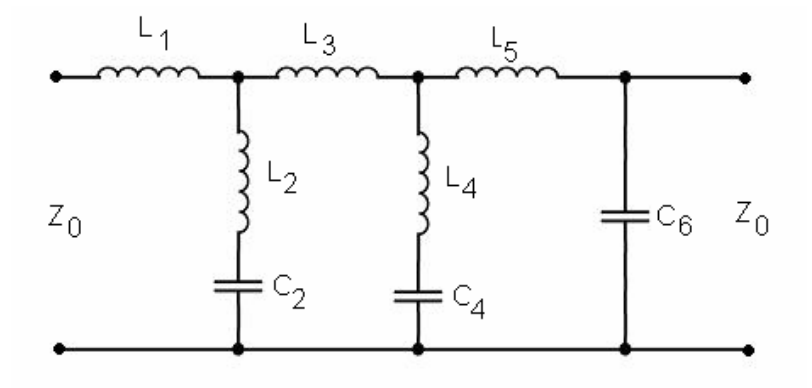

Obr. 3.12 Elektrické cháma DP s nulovým přenosem na určitých frekvencích.

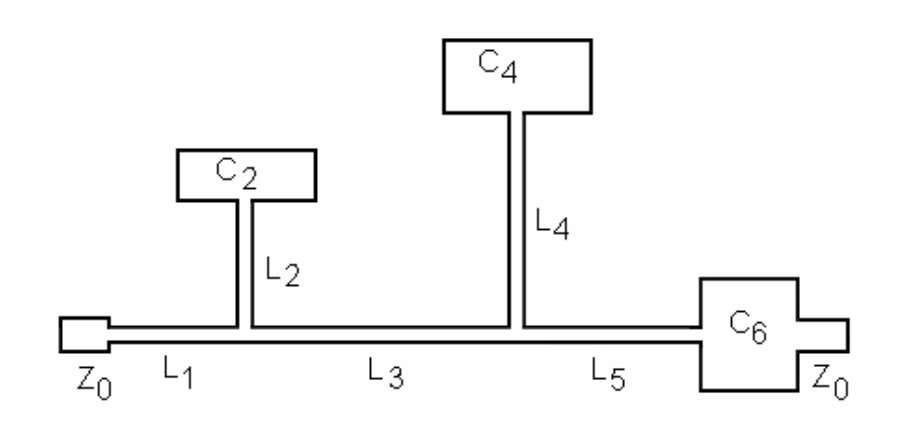

Obr. 3.13 Motiv mikropáskového filtru, který odpovídá elektrickému schématu na obr.3.12.

#### **3.2.3.1 Výpo**č**et rozm**ě**r**ů **úsek**ů **vedení**

Dolní propust bude mít mezní frekvenci  $f_c = 1$ GHz, zvlnění v propustném pásmu pod 0,18dB. Impedance vstupu a výstupu filtru Z<sub>0</sub> = 50Ω. Filtr navržen pro materiál Arlon N25 s relativní permitivitou substrátu ε*r* = 3,38 a s výškou substrátu *h* = 1,524 mm.

Pro eliptický průběh přenosové charakteristiky a šestý řád filtru dostáváme následující hodnoty prvků prototypové dolní propusti viz. tab. 3.5.

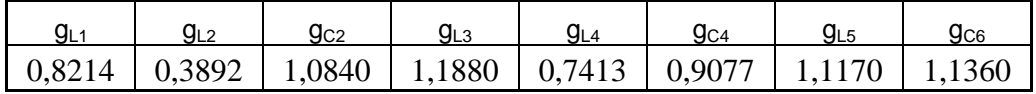

Tab. 3.5 Hodnoty prvků NDP pro navrhovanou DP.

Reálné hodnoty prvků pro DP vypočítáme ze vztahů

$$
L_i = \frac{1}{2\pi f_c} Z_0 g_{Li}
$$
 (27)

$$
C_i = \frac{1}{2\pi f_c} \frac{1}{Z_0} g_{Ci},
$$
\n(28)

kde *f<sup>c</sup>* je mezní frekvence filtru, *Z0* je charakteristická impedance vstupu a výstupu, *gLi* a *gCi* jsou hodnoty prvků normované dolní propusti. Dosazením tab. 3.5 do vztahů 27. a 28. získáme hodnoty reálných prvků DP viz. tab. 3.6.

|  |  | L <sub>1</sub> [nH]   L <sub>2</sub> [nH]   C <sub>2</sub> [pF]   L <sub>3</sub> [nH]   L <sub>4</sub> [nH]   C <sub>4</sub> [pF]   L <sub>5</sub> [nH]   C <sub>6</sub> [pF] |  |  |
|--|--|----------------------------------------------------------------------------------------------------|--|--|
|  |  | 6,5365   3,0972   3,4505   9,4538   5,8991   2,8893   8,8888   3,6160                                                                                                    |  |  |

Tab. 3.6 Indukčnosti a kapacity navrhované DP.

Z následujících vztahů vypočítáme frekvence na nichž bude největší , teoreticky nekonečný útlum

$$
f_{p1} = \frac{1}{2\pi\sqrt{L_4 C_4}}\,,\tag{29}
$$

$$
f_{p2} = \frac{1}{2\pi\sqrt{L_2 C_2}},
$$
\n(30)

pro náš konkrétní případ je  $f_{p1} = 1,2191$ GHz a  $f_{p2} = 1,539$ 6GHz.

Pro tuto realizaci volíme charakteristické impedance indukčních úseků vedení  $Z_{0L}$  = 93Ω a charakteristické impedance kapacitních úseku Z<sub>0C</sub> = 14 Ω. Ze vztahů 22. až 25. získáme šířky úseků vedení viz. tab. 3.3.

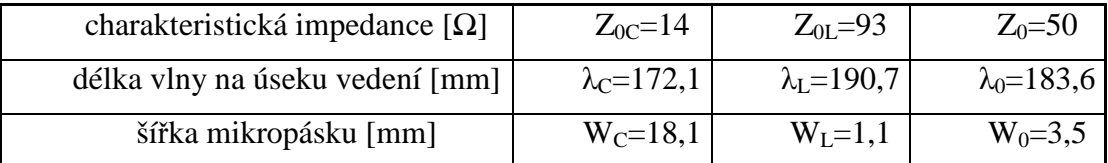

#### Tab. 3.7 Parametry navrhované DP

Přibližné délky jednotlivých úseků vedení vypočítáme ze vztahů

$$
l_{Li} = \frac{\lambda_{gL}(f_c)}{2\pi} \sin^{-1}(2\pi f_c \frac{L_i}{Z_{0L}}),
$$
\n(31)

$$
l_{ci} = \frac{\lambda_{gc}(f_c)}{2\pi} \sin^{-1}(2\pi f_c Z_{0c} C_i),
$$
 (32)

Dosazením hodnot z tab. 3.7 do vztahů 31. a 32 dostaneme přibližné délky jednotlivých úseků vedení viz tab. 3.8.

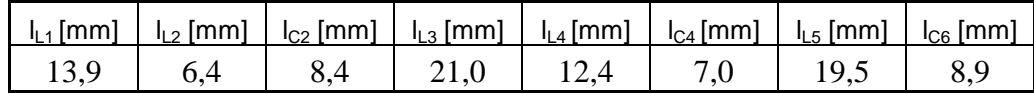

Tab. 3.8 Délky vedení navrhované DP.

#### **3.2.3.2 Analýza navržené dolní propusti**

Vypočítané délky úseků vedení jsou jen přibližné, jelikož se úseky při napojování vzájemně ovlivňují a některé mají parazitní kapacity vůči ostatním. Výpočty lze zpřesnit numerickými metodami, ale v tomto případě byla struktura filtru nakreslena do Ansoft designeru podle výpočtů v podkapitole 3.5.1. a změnou délek úseků  $W_{C4}$ ,  $W_{C2}$  a l<sub>C4</sub> se dosáhlo útlumu -3dB na mezní frekvenci filtru  $f_c = 0.1$ GHz.

Rozměry na obr. 3.14. odpovídají již upraveným hodnotám úseků vedení  $W<sub>C4</sub>$ ,  $W<sub>C2</sub>$  a  $l_{C4}$  na obr. 3.15. jsou výsledky analýzy v Ansoft designeru.

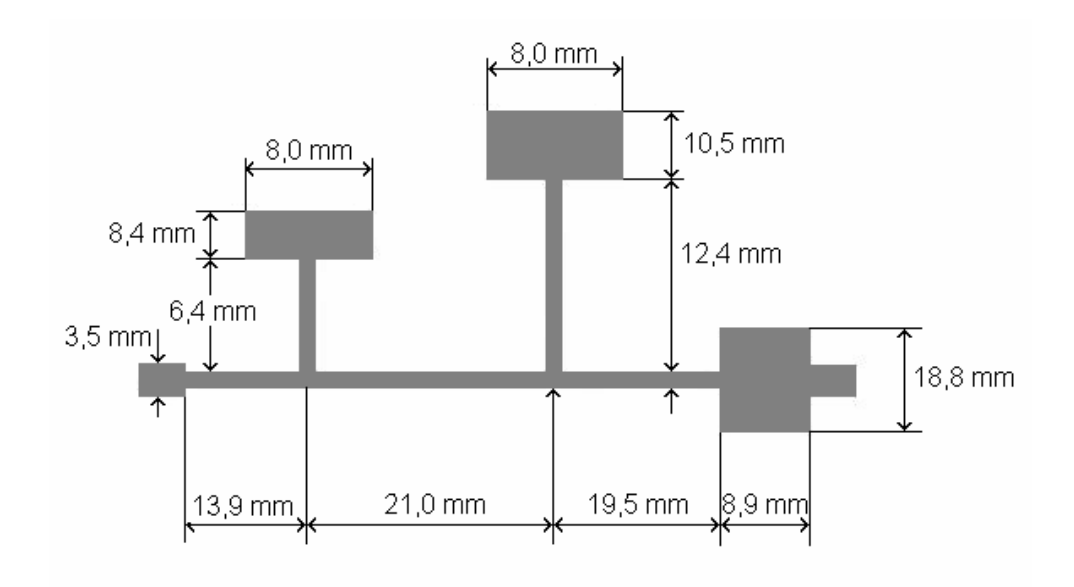

Obr. 3.14 Rozměry motivu navržené dolní propusti.

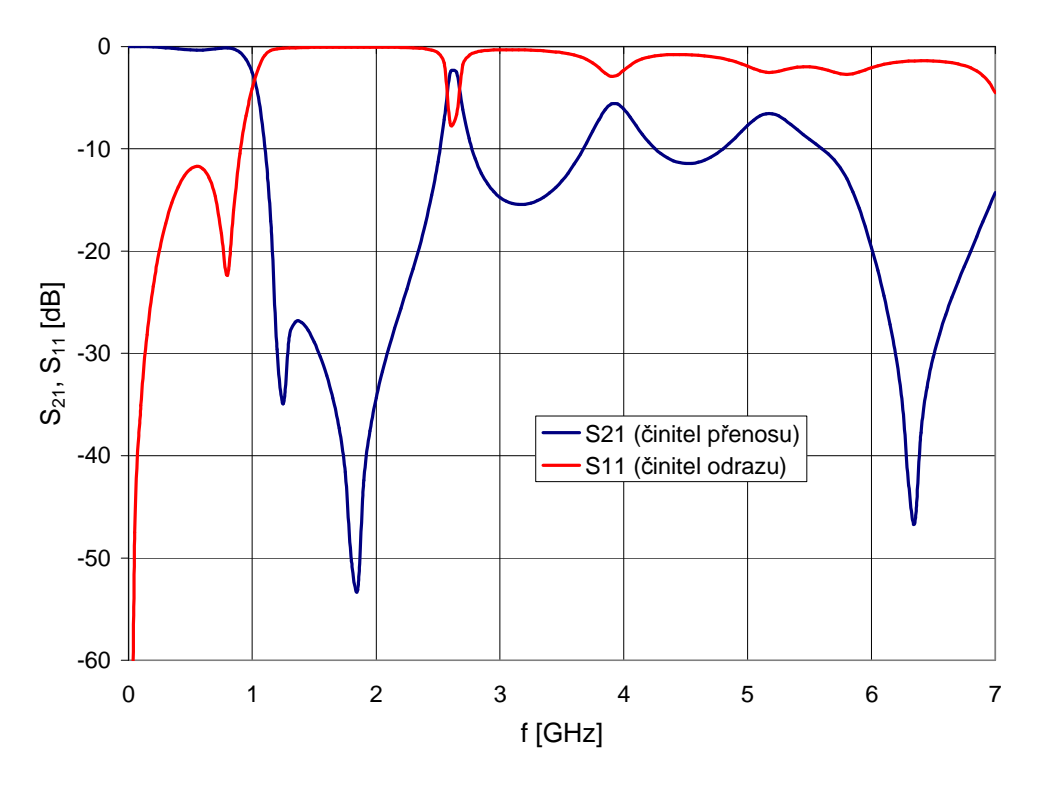

Obr. 3.15 Analýza DP v programu Ansoft designer.

Jak se patrné z obr. 3.15 tato realizace DP má nejstrmější pásmo přechodu, díky dvěma rezonátorů v příčných větvích má nepropustné pásmo přenosové charakteristiky na frekvencích  $f_{p1}$  a  $f_{p2}$  hodnoty -35db a -53db, což odpovídá teoreticky nekonečnému útlumu. Tento filtr by byl použitelný do frekvence 2,5GHz, kde činitel přenosu prudce stoupá

#### **3.2.3.3 Realizace filtru**

Filtr byl realizován na materiálu Arlon 25N s výškou substrátu h = 1,524mm a relativní permitivitou  $\varepsilon_r = 3,38$ . Charakteristiky vyrobeného filtru a charakteristiky z Ansoft designeru jsou na obr. 3.16.

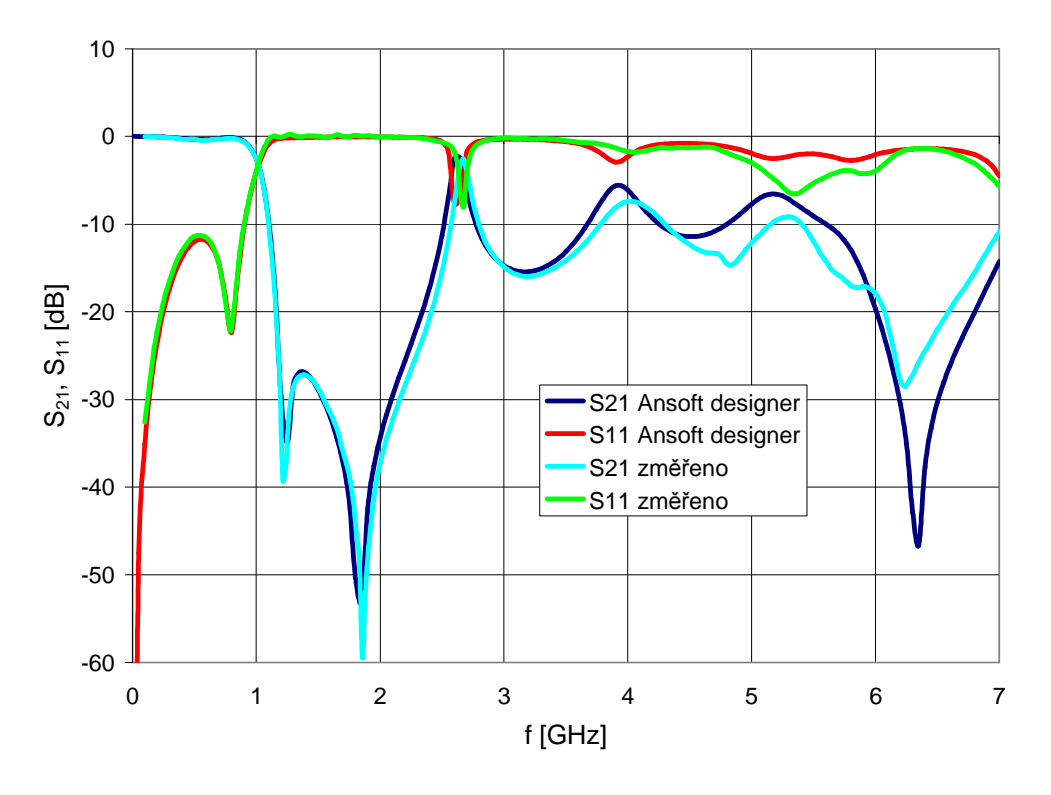

Obr. 3.16 Porovnání charakteristik DP aproximované eliptickým průběhem.

Z obr. 3.16 je patrné, že do frekvence 4,5GHz jsou naměřené průběhy totožné s průběhy z Ansoft designeru. Tudíž metoda konečných prvků se kterou Ansoft designer počítá je bez problémů použitelná na jednoduché filtry, jako byli zde analyzované tři DP. Metoda má do frekvence 5GHz téměř stejné výsledky jako následné měření vyrobených fultrů.

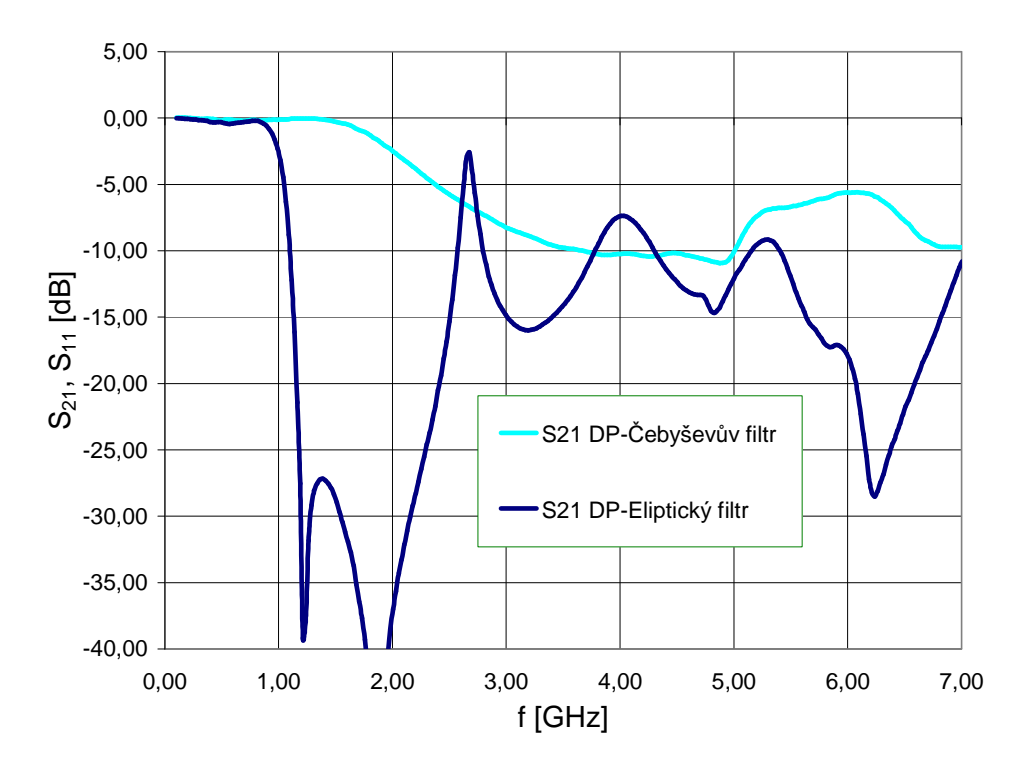

**3.2.4 Provnání realizovaných filtr**ů **typu dolní propust** 

Obr. 3.17 Srovnání přenosových charakteristik různých typů DP.

Na obr. 3.17 jsou vyneseny přenosové charakteristiky dvou dolních propustí různých typů. Z obr. 3.17 je vidět, že Eliptická DP je má mnohem strmější přechodovou oblast oproti Čebyševově DP, která má přechod pozvolný, ale frekvenčně stálý.

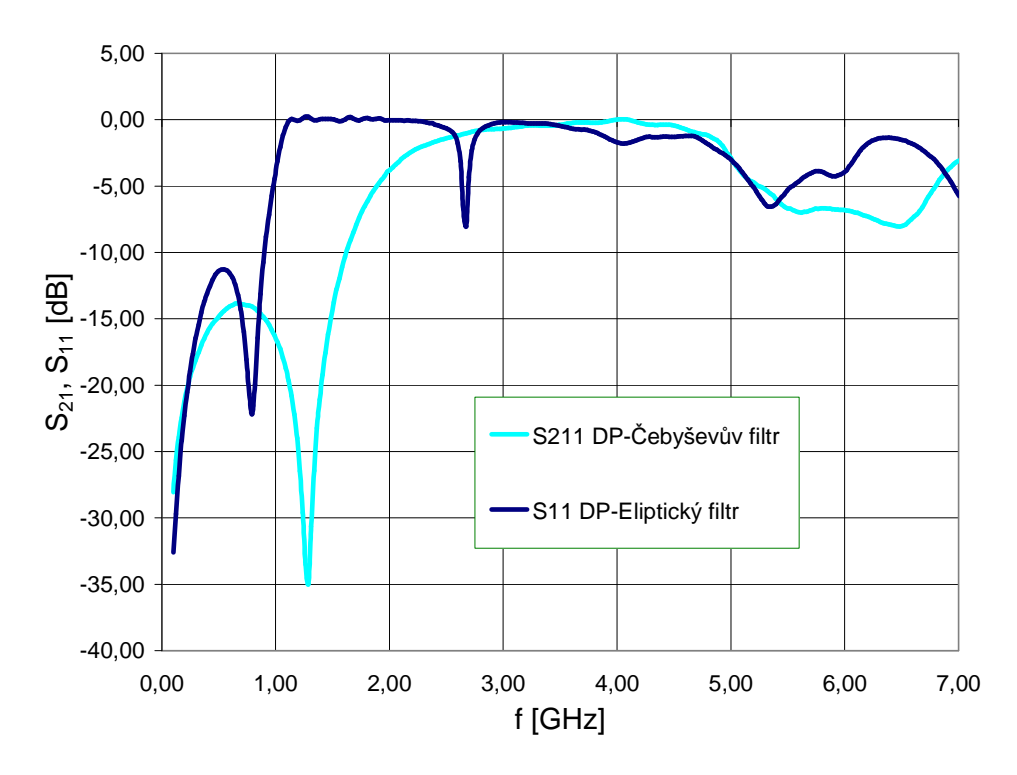

Obr. 3.18 Srovnání charakteristik činitele odrazu různých typů DP.

Z obr. 3.18 je patrné, že to co se dá konstatovat přenosových charakteristikách Eliptické DP a Čebyševovi DP, platí i pro charakteristiky činitelů přenosu obou filtrů.

### **3.3 Mikropáskové filtry typu pásmová propust**

#### **3.3.1 Návrh filtru se strukturou HAIRPIN**

Na obr. 3.19 je znázorněno schéma pásmové propusti 5. řádu, která je koncipována jako kaskáda paralelních rezonančních obvodů, mezi nimiž je navíc kapacitní vazba. Rezonanční obvody realizujeme pomocí půlvlnných U-rezonátorů (neboli tzv. hairpin rezonátorů) a kapacitní vazbu snadno pomocí jejich vzájemného odstupu. Motiv odpovídajícího mikropáskového filtru je znázorněn na obr. 3.20. Pásky na vstupu a výstupu filtru jsou opět navrženy tak, aby jejich charakteristická impedance byla 50  $\Omega$  [2].

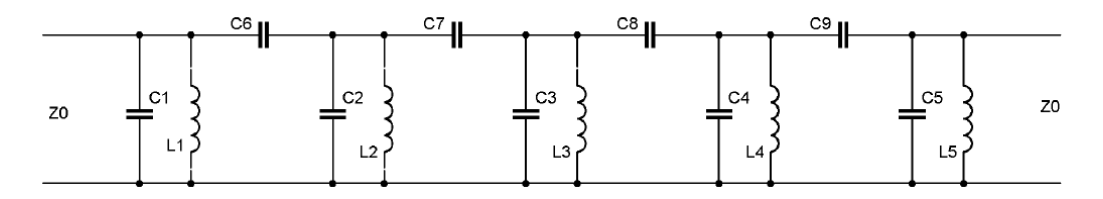

Obr. 3.19 Elektrické schéma pásmové propusti 5. řádu [2].

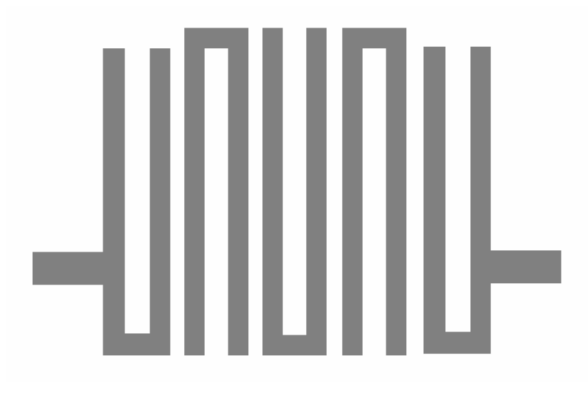

Obr. 3.20 Motiv pásmové propusti odpovídající elektrickému schématu na obr. 3.17.

#### **3.3.1.1 Výpo**č**et rozm**ě**r**ů **mikropáskových úsek**ů

Pásmová propust bude mít šířku pásma 20% (FBW = 0,2) na střední kmitočet  $F_0 =$ 2,4GHz. Zvlnění v propustném pásmu pod 0,1 dB a impedance na vstupu a výstupu filtru je stejná jako v případě dolní propusti a to  $Z_0 = 50\Omega$ . Pro Čebyševovu aproximaci přenosové charakteristiky a pátý řád filtru platí následující hodnoty prvků prototypové dolní propusti viz. tab. 3.9.

| УO    |      |                         |        | Ч4     | at     | α6    |
|-------|------|-------------------------|--------|--------|--------|-------|
| ,0000 | 1468 | 1,3712<br>$\sim$ $\sim$ | 1,9750 | 1 3712 | 1,1468 | ,0000 |

Tab. 3.9 Hodnoty prvků NDP pro navrhovanou PP.

Uvedené hodnoty platí pro normovaný mezní kmitočet  $\Omega_c = 1$ .

Z hodnot g<sub>0</sub> až g<sub>6</sub> a  $\Omega$ <sub>C</sub> dolní propusti lze určit parametry pásmové propusti:

$$
Q_{e1} = \frac{g_0 g_1}{FBW} \tag{33a}
$$

$$
Q_{en} = \frac{g_n g_{n+1}}{FBW} \tag{33b}
$$

$$
M_{i,i+1} = \frac{FBW}{\sqrt{g_i g_{i+1}}}, \text{ pro } i = 1 \text{ až } n-1
$$
 (33c)

Kde *Qe1* a *Qen* jsou činitele vnější kvality rezonátorů na vstupu a výstupu a *Mi,i+1* jsou činitele vazby mezi sousedními rezonátory *FBW* šířka propustného pásma. Pro nás vychází následující parametry viz. tab. 3.10.

| ∾e1    | ⊌e5    | IVI <sub>1</sub><br>. | $M_{2,3}$ | $\mathsf{M}_{3,4}$ | $N_{5,6}$ |
|--------|--------|-----------------------|-----------|--------------------|-----------|
| 5,7340 | 5.7340 | 1595                  | .1215     | .1215              | 1595      |

Tab. 3.10 Vypočtené hodnoty činitelů vnější kvality rezonátorů a činitelů vazby.

Rozměry rezonátorů závisejí na parametrech vybraného substrátu pro výrobu filtru (substrát Arlon N25 s relativní permitivitou  $\varepsilon_r = 3,38$  a tloušťkou 1,524 mm). Provedeme celo-vlnnou EM simulaci pro získání činitelů Q a M vůči fyzickým rozměrům. Získáme tak dvě návrhové křivky viz obr. 3.21 [2].

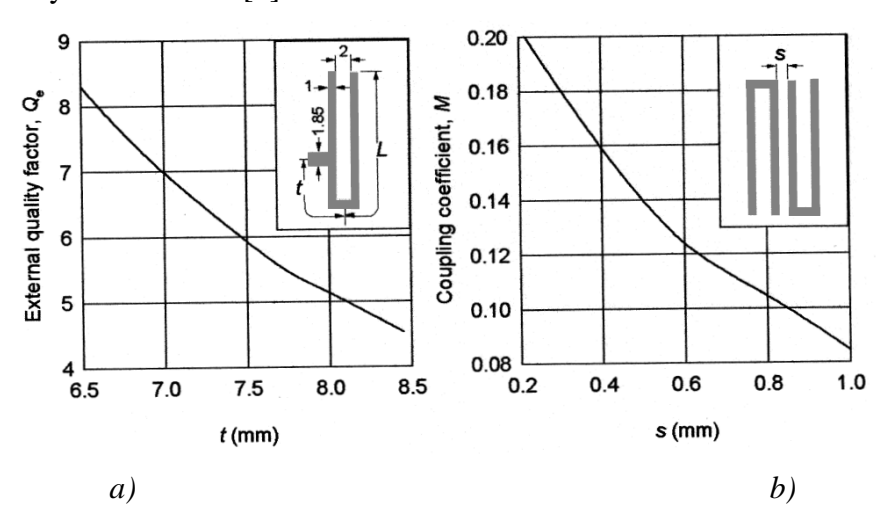

Obr. 3.21 Návrhové křivky získané celo-vlnnou EM simulací pro návrh hairpin-line.

#### *mikropáskové pásmové propusti.(a)* Č*initel vn*ě*jší kvality, (b)* Č*initel vazby.*[4]

Použité rezonátory mají šířku mikropáskového vedení 1 mm a ramena rezonátoru jsou od sebe vzdálena 2 mm. Další rozměr rezonátoru znázorněný jako L je přibližně dlouhý  $\lambda_{g0}/4$ , kde  $\lambda_{g0}$  je délka vlny na vedení při střední frekvenci (podrobněji počítáno v kap. 3.3.1) a v našem případě:

#### $L = 20,5mm$

Pásky na vstupu a výstupu jsou navrženy s charakteristickou impedancí  $Z_0 = 50 \Omega$ . Jejich je šířka W = 3,5mm (viz kap. 3.3.1). Na obr. 3.21 v grafu (a) můžeme vidět, že pozice pásku je označena jako t a křivka znázorňuje závislost vnějšího činitele kvality  $Q_e = f(t)$ . Graf (b) na obr. 3.21 znázorňuje závislost činitele vazby M proti mezeře mezi dvěma sousedními rezonátory s opačnou orientací  $M = f(s)$ .

Na základě požadovaných hodnot vnějšího činitele kvality Q<sub>e</sub> a činitele vazby M 29a c určíme z grafů hodnoty *t* a *s* pro výsledný návrh filtru znázorněný na obr.3.22 [2].

#### **3.3.1.2 Analýza navržené pásmové propusti**

V programu Ansoft designer nakreslíme filtr podle obr. 3.16. Analýzu provedeme na frekvenčním rozsahu mikrovln 1,2GHz až 3,6GHz. Výsledek analýzy je na obr. 3.23.

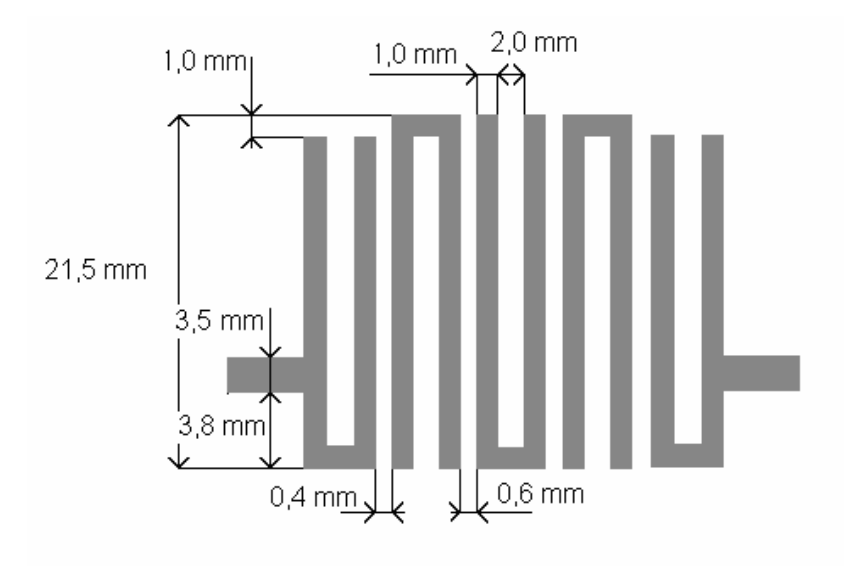

Obr. 3.22 Motiv navržené pásmové propusti.

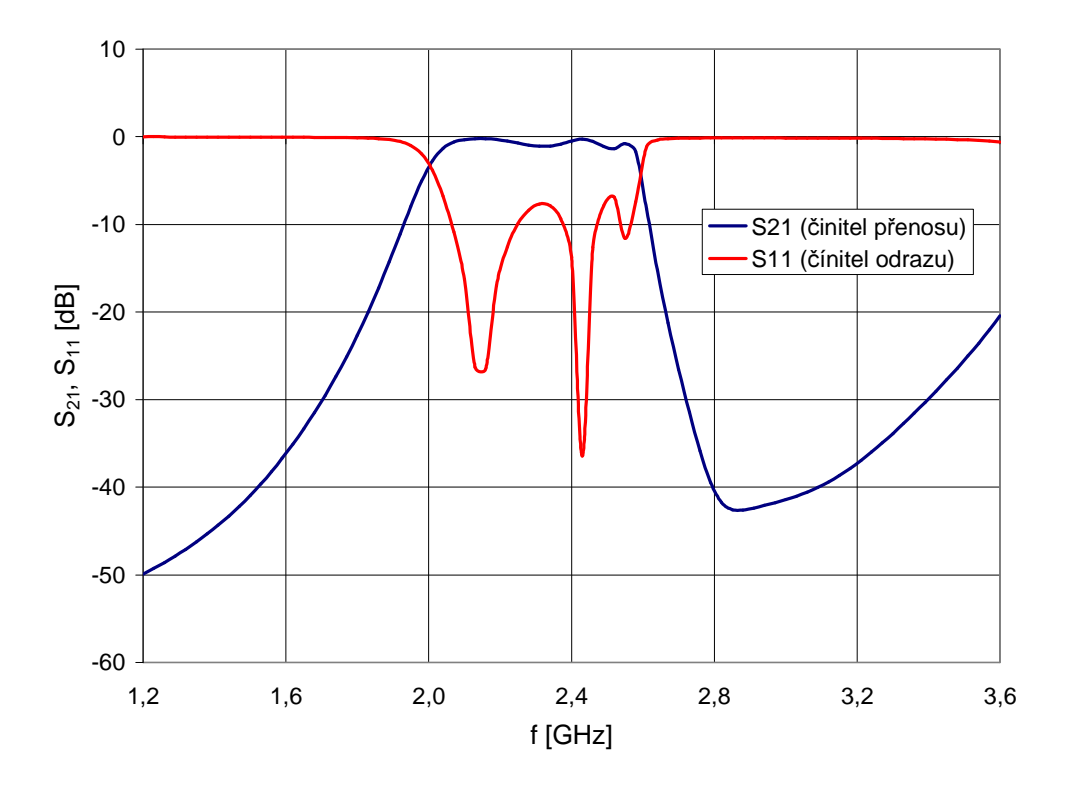

Obr. 3.23 Analýza pásmové propusti v programu Ansoft Designer.

Jak je patrné z obr. 3.23 je střední kmitočet analyzovaného filtru posunut oproti navrhovanému střednímu kmitočtu na frekvenci 2,4GHz a přizpůsobení filtru není ideální.

#### **3.3.1.3 Realizace filtru**

Filtr byl realizován na materiálu Arlon 25N s výškou substrátu h = 1,524mm a relativní permitivitou  $\varepsilon_r = 3,38$ . Charakteristiky vyrobeného filtru a charakteristiky z Ansoft designeru jsou na obr. 3.24.

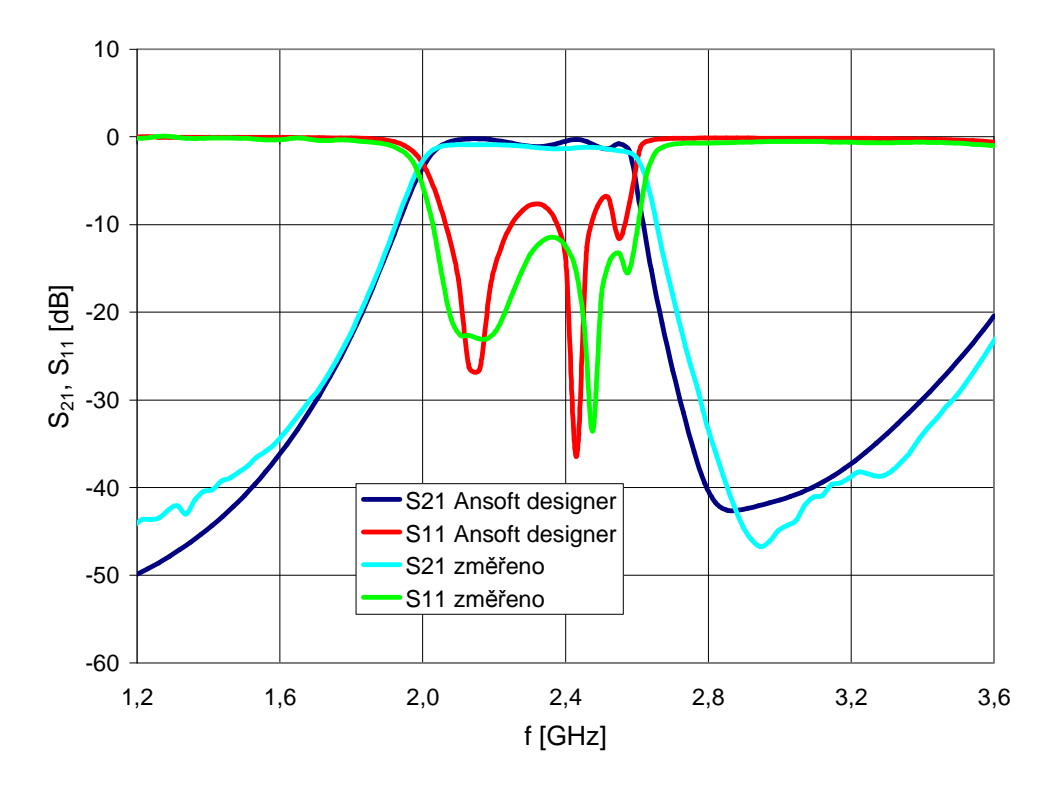

Obr. 3.24 Porovnání charakteristik PP realizované strukturou HAIRPIN.

Přenosová charakteristika realizovaného filtru je totožná s charakteristikou získanou analýzou v Ansoft designeru. Činitel odrazu u realizovaného vzorku vyšel lépe než činitel odrazu získaný analýzou v Ansoft designeru. Rozdíl výsledků může být zapříčiněn odchylkami vzniklými při výrobě filtru leptáním struktury do substrátu nebo nepřesným osvícením foto citlivé vrstvy před samotným leptáním. Další možností nepřesnost momentové metody, kterou Ansoft designer používá při analýze struktury.

#### **3.3.2 Návrh filtru skládáním p**ů**lvlnných paraleln**ě **vázaných vedení**

Při návrhu PP pomocí této struktury se využívá paralelního spojení mikropáskových filtrů. Vzájemně přilehlé mikropáskové filtry se překrývají přesně v polovině své vlnové délky, toto uspořádaní dovoluje vytvářet relativně velké mezery, mezi jednotlivými rezonátory, což je přínosem hlavně při jejich realizaci. Díky této vlastnosti, jsou tyto filtry vhodné pro větší šířky pásma než u sériově vázaný vedení. Při návrhu filtru se sériově vázanými rezonátory jsme navíc narazili na problém s přesným nastavení vazebních mezer. Z tohoto důvodu není návrh filtru se sériově vázanými půlvlnnými vedeními do práce zařazen (více [4]). Motiv odpovídajícího mikropáskového filtru je znázorněn na obr. 3.25. Pásky na vstupu a výstupu filtru jsou opět navrženy tak, aby jejich charakteristická impedance byla 50 Ω.

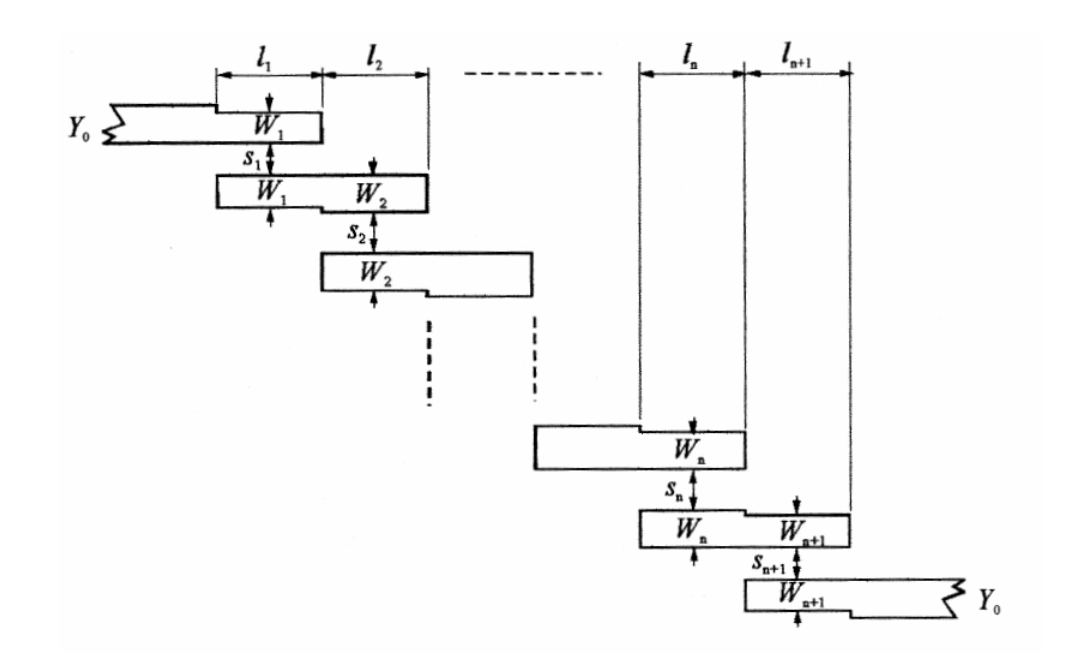

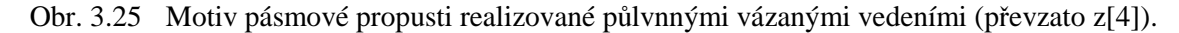

#### **3.3.2.1 Výpo**č**et rozm**ě**r**ů **úsek**ů **vedení**

Pásmová propust bude mít stejné parametry jako PP podkapitole 3.6. tzn. šířku pásma 20% (FBW = 0,2) na středním kmitočetu  $F_0 = 2.4$ GHz. Zvlnění v propustném pásmu pod 0,1 dB a impedance na vstupu a výstupu filtru je stejná jako v případě dolní propusti a to  $Z_0 =$ 50Ω. Pro Čebyševovu aproximaci přenosové charakteristiky a pátý řád filtru platí následující hodnoty prvků prototypové dolní propusti viz. tab. 3.11.

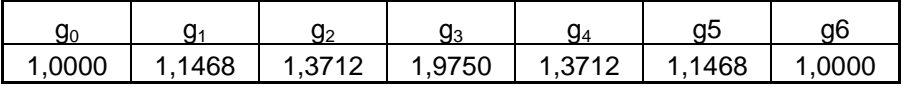

Tab. 3.11 Hodnoty prvků NDP pro navrhovanou PP.

Uvedené hodnoty platí pro normovaný mezní kmitočet  $\Omega_c = 1$ .

Prvními vztahy pro výpočet velikostí jednotlivých úseků vedení jsou [4]

$$
\frac{J_{01}}{Y_0} = \sqrt{\frac{\pi \, FBW}{2 \, g_0 g_1}}\tag{34a}
$$

$$
\frac{J_{j,j+1}}{Y_0} = \frac{\pi FBW}{2} \frac{1}{\sqrt{g_j g_{j+1}}} \text{ pro } j = \text{do n-1}
$$
 (34b)

kde  $g_0, g_1, \ldots, g_{j+1}$  jsou hodnoty prvků normované dolní propusti s mezním kmitočtem  $\Omega_c = 1$ , *FBW* je šířka propustného pásma PP, *Jj,j+1* mají význam charakteristické admitance rezonátorů a *Y0* je charakteristická admitance vstupního a výstupního úseku.

Dosazením tab. 3.11. do vztahů 34 získáme hodnoty pro  $J_{j,j+1}/Y_0$  viz. tab. 3.12, když známe  $J_{i,i+1}/Y_0$  můžeme vypočítat impedance pro sudé a liché vidy ze vztahů 35 viz. tab. 3.12

$$
\left(Z_{0e}\right)_{j,j+1} = \frac{1}{Y_0} \left[1 + \frac{J_{j,j+1}}{Y_0} + \left(\frac{J_{j,j+1}}{Y_0}\right)^2\right] \text{proj} = 0 \text{ do } n \tag{35a}
$$

| $(Z_{00})_{j,j+1} = \frac{1}{Y_0}  1 -$ | $J_{\frac{j,j+1}{}} +  $<br>$\overline{Y_0}$ | $J_{j,j+1}$<br>$\sqrt{Y_0}$ | $\int$ pro $j = 0$ do n | (35b) |
|-----------------------------------------|----------------------------------------------|-----------------------------|-------------------------|-------|
|                                         | $J_{i,i+1}/Y_0$                              | $(Z_{0e})_{j,j+1}$          | $(Z_{00})_{j,j+1}$      |       |
| 0                                       | 0,5234                                       | 89,8671                     | 37,5274                 |       |
|                                         | 0,2505                                       | 65,6646                     | 40,6118                 |       |
| 2                                       | 0,1909                                       | 61,3674                     | 42,2770                 |       |

Tab. 3.12 Vypočítané hodnoty  $J_{i,i+1}/Y_0$  a impedance sudých a lichých vidů.

Nyní potřebujeme vypočítat rozměry mikropáskových úseků PP, k tomu využijeme kalkulátor vázaných vedení, který obsahuje Ansoft designer , kde zadáváme pro zjištění jednotlivých úseků vedení zadáváme dvojici impedancí pro sudý a lichý vid, střední frekvenci PP, a vlastnosti substrátu na kterém bude filtr realizován. Výstupem kalkulátoru jsou rozměry čtvrtvlnného vázaného vedení a to jeho šířka *W<sup>j</sup>* a délka *s<sup>j</sup>* .

Při analýzách filtrů v Ansoft designeru jsme zjistili, že střední kmitočet *fs*, zadávaný do výpočtů se neshoduje se středním kmitočtem analýz, proto jsem při návrhu zadávali střední kmitočet  $f_0 = 2.5 \text{GHz}$ , abychom se v analýze dostali na požadovaný střední kmitočet  $f_0 = 2,4$ GHZ.

Vypočítané mezery mezi jednotlivými vázanými vedeními byli příliš malé, pro realizaci filtru leptáním plošných spojů. Proto jsme výsledný filtr navrhli se šířkou pásma FBW=0,4 a vypočítané mezery mezi vázanými vedeními zvětšili čtyřikrát, tímto jsme dosáhli velikosti nejmenších mezer, které už jsou vyrobitelné metodou leptání plošných spojů zároveň má výsledný filtr požadovanou šířku pásma FBW=0,2.

V tab. 3.13. jsou vypočítány hodnoty impedancí pro sudé a liché vidy, rozměry jednotlivých mikropáskových úseků a to pro parametry filtru  $f_0 = 2.5 \text{GHz}$ z, FBW=0,4. Mezery mezi vázanými vedeními jsou v tabulce již čtyřikrát zvětšené.

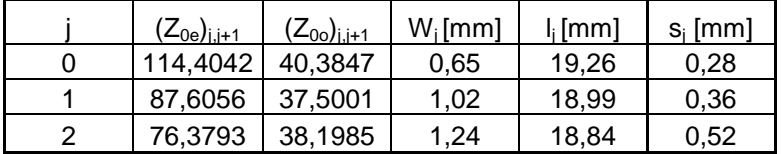

Tab. 3.13 Rozměry navrhované pásmové propusti.

Značení rozměrů v tab. 3.13 odpovídá značení rozměrů na obr. 3.23.

#### **3.3.2.2 Analýza navržené pásmové propusti**

V programu Ansoft designer nakreslíme filtr podle obr. 3.26. Analýzu provedeme na frekvenčním rozsahu mikrovln 1,2GHz až 3,6GHz. Výsledek analýzy je na obr. 3.27.

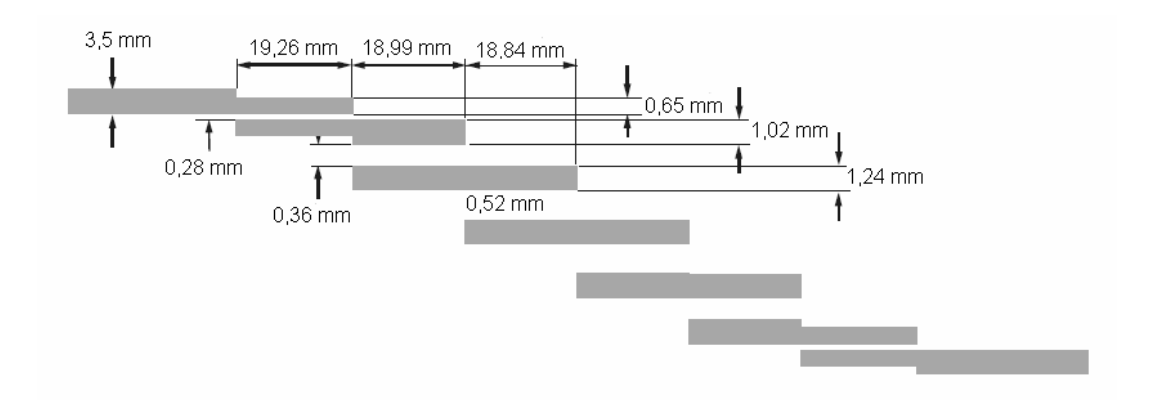

Obr. 3.26 Motiv navržené pásmové propusti.

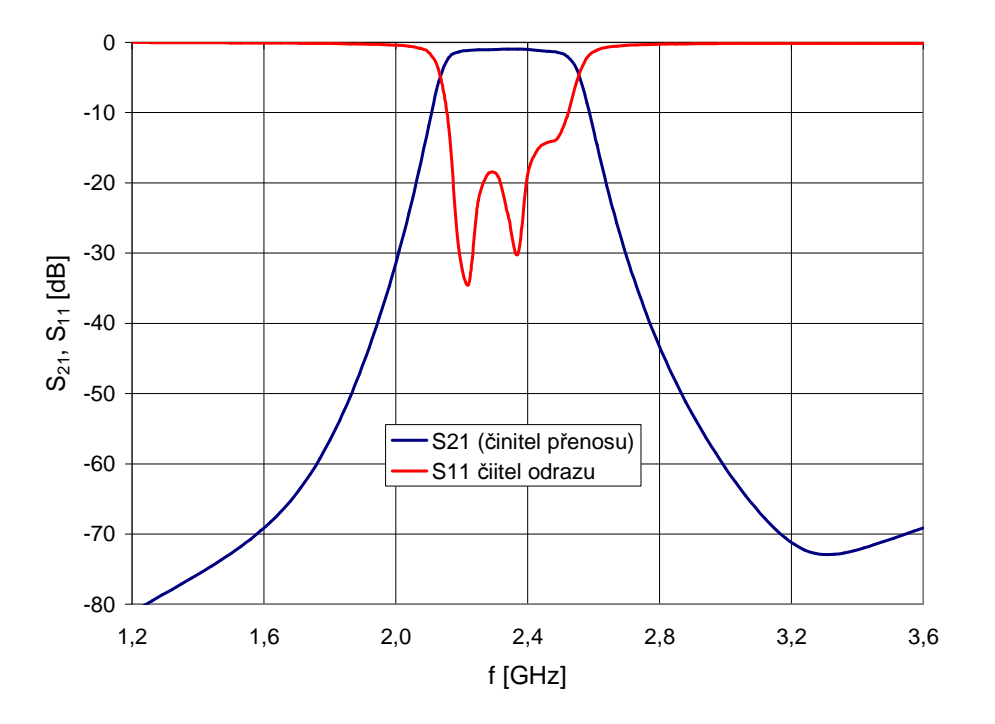

Obr. 3.27 Analýza pásmové propusti v programu Ansoft Designer.

Filtr realizovaný paralelními vázanými vedeními má hladší přenosovou charakteristiku v pásmu propustnosti, ale má v tomto pásmo o něco menší přenos než PP realizovaná strukturou HAIRPIN. Čtyřnásobným zvětšením mezer vázaných vedení se povedlo zvýšit přizpůsobení filtru oproti původnímu návrhu, který vycházel z parametrů filtru f<sub>0</sub>=2,4GHz a FBW=0,2.

#### **3.3.2.3 Realizace filtru**

Filtr byl realizován na materiálu Arlon 25N s výškou substrátu h = 0,762mm a relativní permitivitou  $\varepsilon_r = 3,38$ . Charakteristiky vyrobeného filtru a charakteristiky z Ansoft designeru jsou na obr. 3.28.

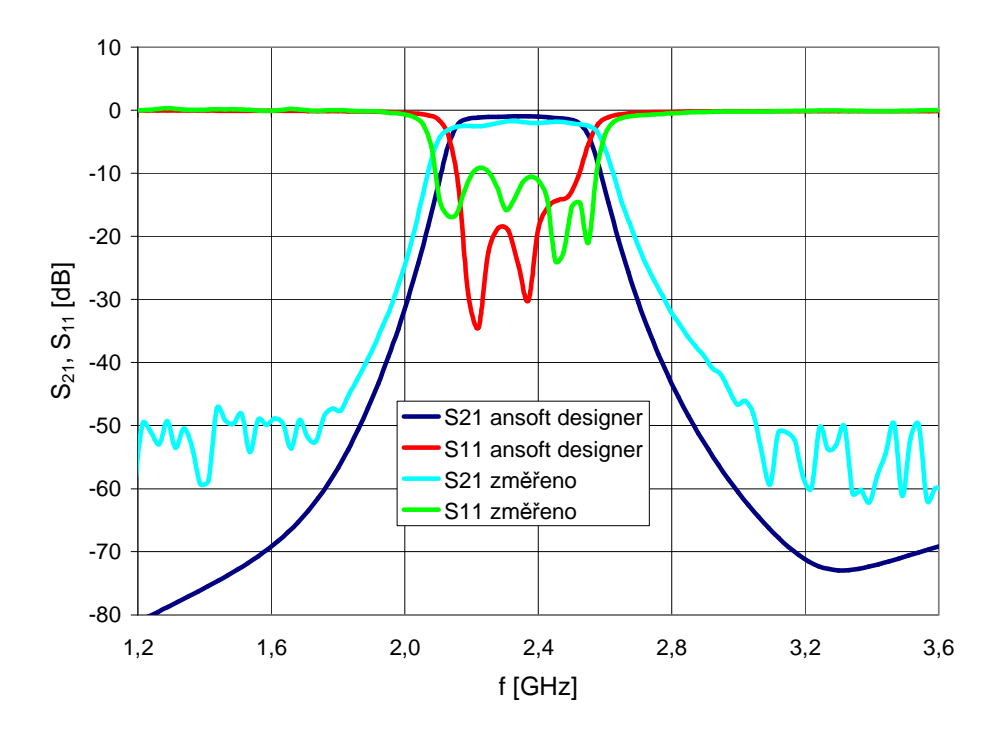

Obr. 3.28 Porovnání charakteristik PP realizované půlvlnnými vázanými vedeními.

Realizovaný filtr má větší šířku pásma, než analýza z Ansoft designeru a přizpůsobení v propustném pásmu neodpovídá analýze. Rozdíl v těchto charakteristikách bude nejspíše zapříčiněn velmi malými rozměry v příčném směru filtru a následně nepřesným vyleptáním motivu na substrát.

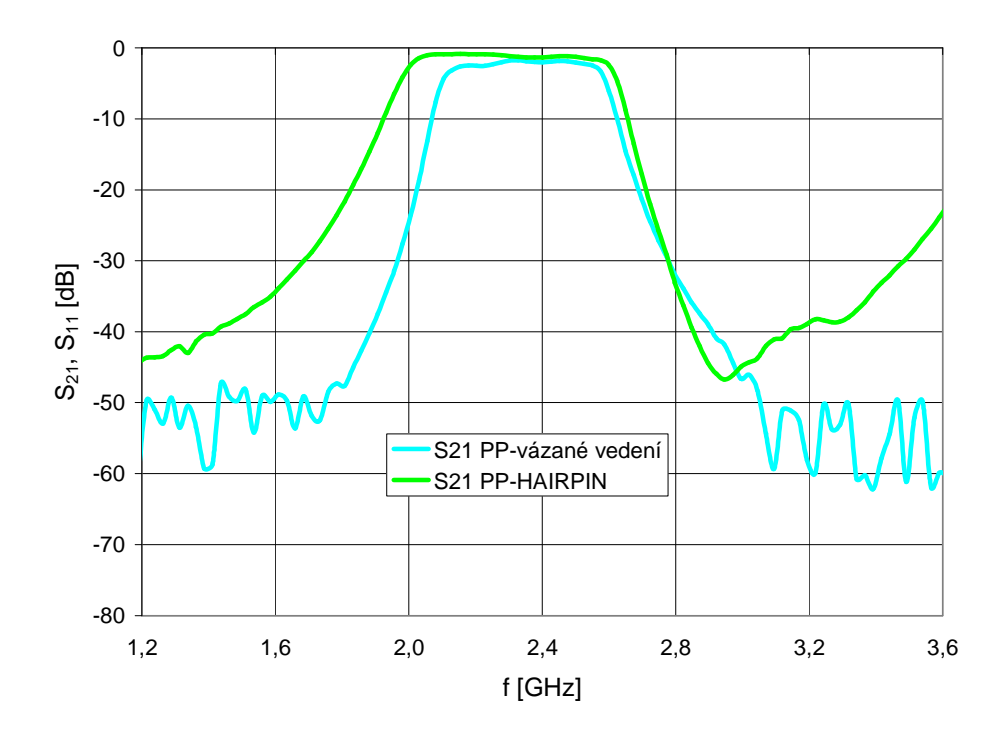

**3.3.3 Porovnání realizovaných filtr**ů **typu pásmová propust** 

- 41 - Obr. 3.29 Srovnání přenosových charakteristik různých typů PP.

Z obr. 3.29 je patrné, že PP realizovaná pulvlnným vázaným vedením je symetričtější kolem střední frekvence filtru, než PP realizovaná strukturou HAIRPIN (dále PP-Hairpin), PP-HAIRPIN má lepší přenos v propustném pásmu, ale horší pásmo přechodu směrem k nižším frekvencím.

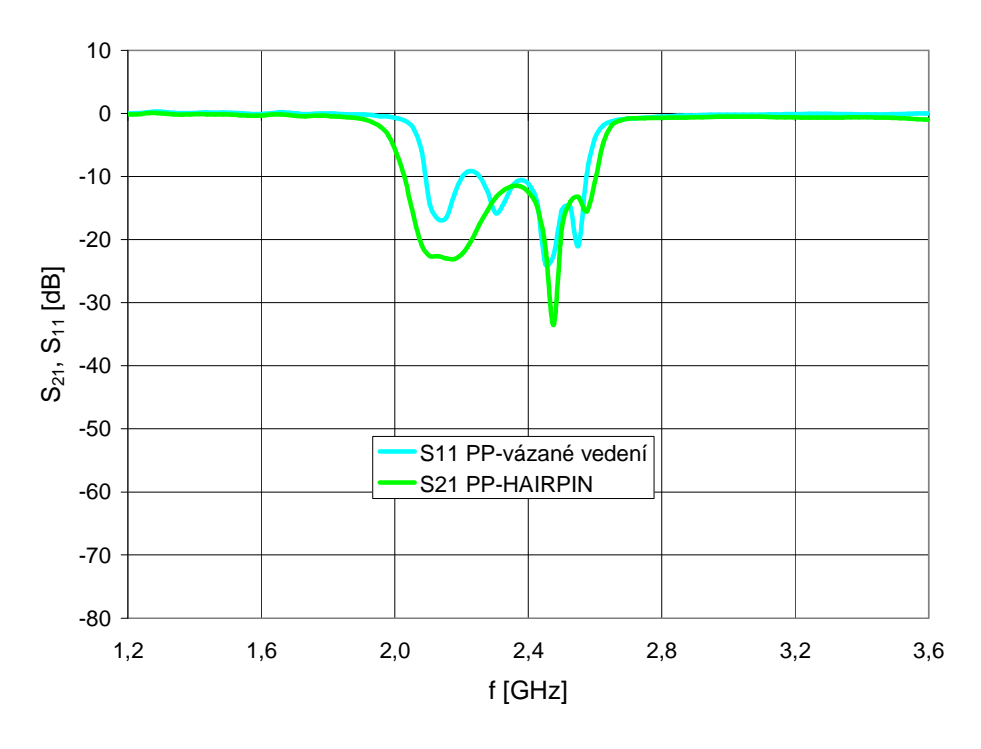

Obr. 3.30 Srovnání charakteristik činitele odrazu různých typů PP.

Z obr. 3.30 je patrné, že pro charakteristiky čintelů přenosu obou PP platí to samé, jako pro jejich přenosové charakteristiky.

## **3.4 Mikropáskový filtr typu horní propust**

### **3.4.1 Návrh mikropáskové horní propusti**

Na obr. 3.31 je nakresleno schéma horní propusti 5. řádu, která je koncipována jako kaskáda článků s kapacitami v přímé větvi a indukčnostmi ve větvi příčné viz. obr. Motiv planární struktury obr. 3.32 je realizován dvěma identickými interdigitálními kondenzátory a pahýlem, který je zapojen nakrátko. Pásky na vstupu a výstupu filtru jsou opět navrženy tak, aby jejich charakteristická impedance byla 50 Ω.

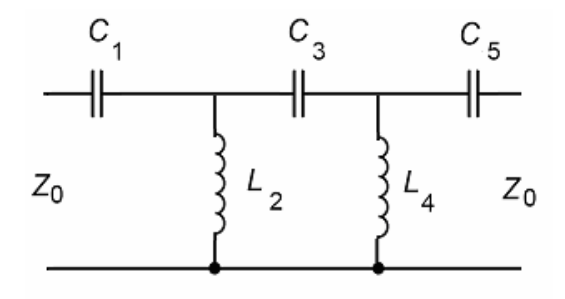

Obr. 3.31 Elektrické schéma horní propusti 5. řádu*.* 

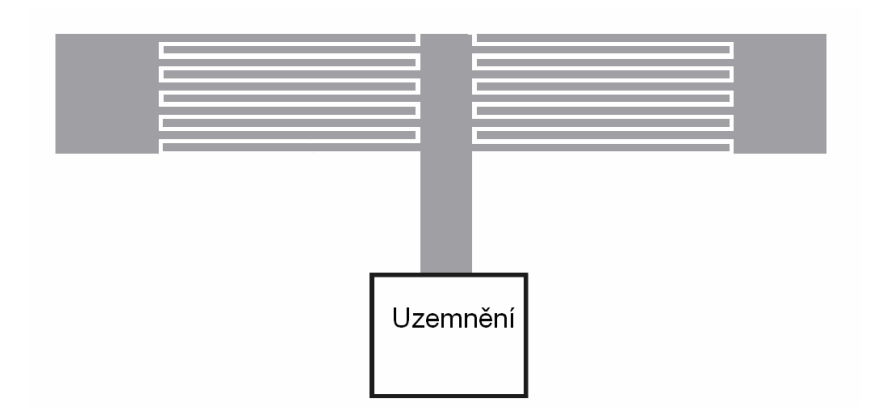

Obr. 3.32 Motiv pásmové propusti odpovídající elektrickému schématu z obr. 3.14.

#### **3.4.1.1 Výpo**č**et rozm**ě**r**ů **mikropáskových úsek**ů

Horní propust bude mít mezní kmitočet  $f_c = 1.5$  GHz ( $\omega_c = 2\pi \cdot 1.5 \cdot 10^9$  rad/s), zvlnění v propustném pásmu nejvýše 0,1 dB a impedance na vstupu a výstupu filtru je  $Z_0$ =50 Ω. Pro Čebyševův průběh přenosové charakteristiky a třetí řád filtru dostáváme stejné hodnoty prvků prototypové dolní propusti jako v podkapitole 3.3.1.

Z hodnot *g*0 až *g*4 a Ω*<sup>c</sup>* určíme hodnoty indukčností a kapacity filtru. Číselně pro náš konkrétní příklad:

$$
C_1 = \frac{1}{Z_0 \omega_c \Omega_c g_1} = 2{,}057 \, pF \tag{36}
$$

$$
C_3 = \frac{1}{Z_0 \omega_c \Omega_c g_3} = 2{,}057 \, pF \tag{37}
$$

$$
L_2 = \frac{Z_0}{\omega_c \Omega_c g_2} = 4,624nH.
$$
 (38)

Nyní se soustřeďme na výpočet výšky uzemněného pahýlu indukčnosti pásků,ostatní časti filtru jsou zadané. Výška pahýlu přirozeně závisí na parametrech substrátu, který k výrobě filtru použijeme. V našem konkrétním případě použijeme substrát s relativní permitivitou ε*<sup>r</sup>* = 3,38 a s výškou *h* = 1,524 mm. Výšku pahýlu získáme ze vzorce:

$$
jZ_c \tan\left(\frac{2\pi}{\lambda_{gc}}l\right) = j\omega_c L_2,
$$
\n(39)

kde Z<sub>c</sub> je charakteristická impedance pahýlu,  $\lambda_{gc}$  je jeho vlnová délka, f<sub>c</sub> mezní frekvence a jednak závislá na šířce mikropásku pahýlu W. Výraz na levé-straně (38) je vstupní impedance pahýlu s šířkou pahýlu W = 2mm. Dosazením do:

$$
\frac{W}{h} \ge 1 \Rightarrow \varepsilon_{re} = \frac{\varepsilon_r + 1}{2} + \frac{\varepsilon_r - 1}{2} \left( 1 + 12 \frac{h}{W} \right)^{-0.5}
$$
(40)

$$
\lambda_{gc} = \frac{300}{f_c \left[ GHz \right] \sqrt{\varepsilon_{re}}} \left[ mm \right] \tag{41}
$$

$$
Z_c = \frac{120\pi}{\sqrt{\varepsilon_{re}}} \left\{ \frac{W}{h} + 1,393 + 0,677 \ln\left(\frac{W}{h} + 1,444\right) \right\}^{-1},\tag{42}
$$

kde h je výška dielektrického substrátu, W šířka počítaného pásku, ε<sub>re</sub> je efektivní primitivita pásku. Výsledky z těchto vztahů dosadíme do 39 a výšku pahýlu je v našem případě:

 $l = 12,02 mm$ .

#### **3.4.1.2 Analýza navržené mikropáskové horní propusti**

Nyní máme hotový návrh filtru, zbývá ověřit, s jakou přesností jsme filtr navrhli. Pro zjištění skutečných parametrů filtru použijeme opět program Ansoft Designer.

V programu namodelujeme filtr podle obr. 3.29. Analýzu provedeme na frekvenčním rozsahu mikrovln 0GHz až 3GHz. Výsledek analýzy je na obr. 3.30.

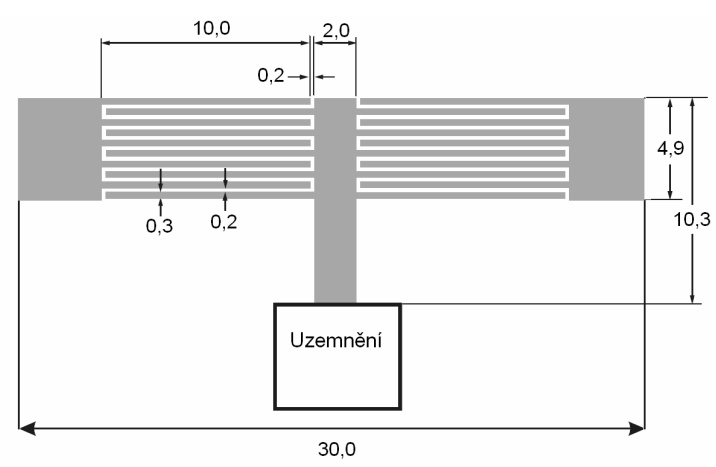

Obr. 3.33 Motiv navržené horní propusti [mm] (převzato z [4]).

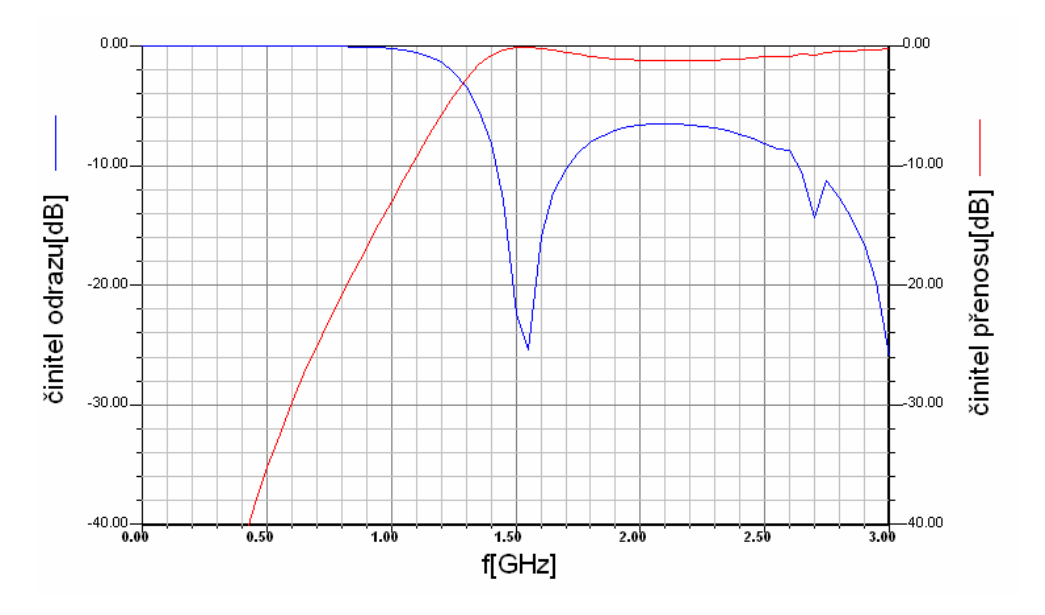

Obr. 3.34 Analýza horní propusti v programu Ansoft Designer.

Filtr nebyl realizován, protože by nebylo možné filtr s těmito rozměry vyrobit metodou leptání plošných spojů. Všechny úpravy, které by vedli na zvětšení mezer filtru se

ukázali jako neúčinné.

# **4 ZÁV**Ě**R**

Všechny filtry navrhované v této práci kromě DP navrhované pro eliptickou aproximaci byli navrhovány pro Čebyševovu aproximaci. Filtry s touto aproximací dosahují dobré strmosti v přechodovém pásmu, při malém zvlnění v propustném pásmu pro všechny zde realizované filtry 0,1dB.

Realizované filtry měli srovnatelné výsledné charakteristiky při porovnání výsledků z měření a analýzy.

Z realizovaných dolních propustí měla nejlepší vlastnosti DP realizovaná pro eliptickou aproximaci, kdy se nepropustné pásmo filtru dostalo až do 30dB útlumu, ostatní realizované dolní propusti měli velmi malý útlum v nepropustném pásmu. Cílem další práce by mohlo být zlepšení těchto vlastností.

Pásmová propust realizován strukturou HAIRPIN měla neměřenou a analyzovanou přenosovou charakteristiku stejnou, charakteristika činitele odrazu byla naměřena s lepším přizpůsobením, než analyzovaná. Pásmová propust realizovaná půlvnnými vázanými vedeními má naměřené charakteristiky trochu odlišné od analyzovaných charakteristik což je nejspíše dáno nepřesným vyleptáním motivu na substrát, díky velmi mylým příčným rozměrům filtru.

Horní propust pouze navržena a analyzována, realizována nebyla, protože by nebylo možné motiv filtru vyrobit metodou leptání.

Závěr jednotlivých filtrů byli vyvozeny v podkapitolách jednotlivých filtrů

# **SEZNAM POUŽITÉ LITERATURY**

[1] DOSTÁL, T. Elektrické filtry. Elektronické skriptum, Brno: FEKT VUT v Brně, 2007.

[2] LAPČÍK, J. Měření na vektorovém obvodovém analyzátoru. Brno: Vysoké učení technické v Brně, Fakulta elektrotechniky a komunikačních technologií, 2009. 39 s., 1 příloha. Vedoucí bakalářské práce Ing. Jiří Dřínovský, Ph.D.

[3] JIRKŮ, T. Počítačový návrh planárních filtrů. Brno: Vysoké učení technické v Brně, Fakulta elektrotechniky a komunikačních technologií, 2006. 117 s., 1 příloha. Vedoucí diplomové práce Prof. Dr. Ing. Zbyněk Raida.

[4] Hong Jia-Sheng, Lancaster M. J., Microstrip Filters for RF/Microwave Applications. John Wiley & Sons, Inc., 2001, ISBN 0 – 471 – 38877 - 7.

[5] Boleček, L. Inovace programu pro návrh analogových kmitočtových filtrů. Vysoké ušení technické Brně, Fakulta elektrotechniky a komunikačních technologií, 2008. 59s. Vedoucí práce Ing. Jiří Petržela, Ph.D.

[6] RAIDA, Z. Počítačové řešení komunikačních systémů. Elektronické skriptum, Brno FEKT VUT.

# **SEZNAM P**Ř**ÍLOH**

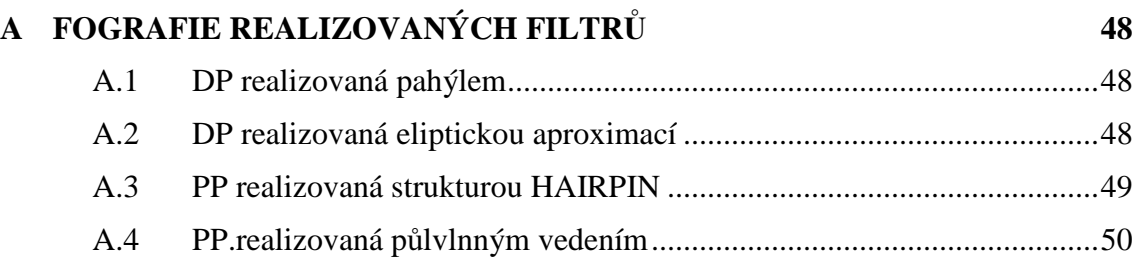

# **A FOGRAFIE REALIZOVANÝCH FILTR**Ů

## **A.1 DP realizovaná pahýlem**

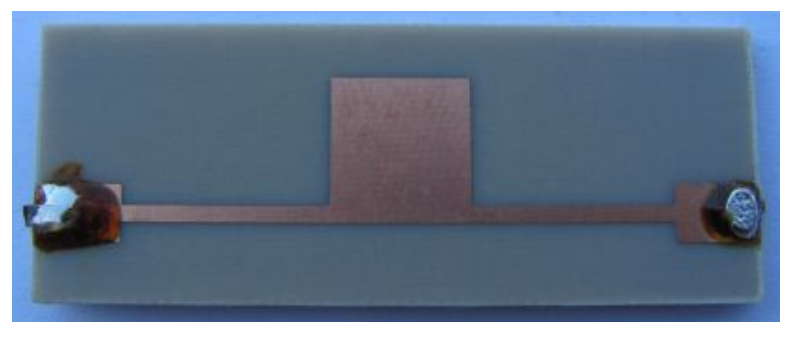

Rozměr desky 42 x 16 [mm], strana součástek (top).

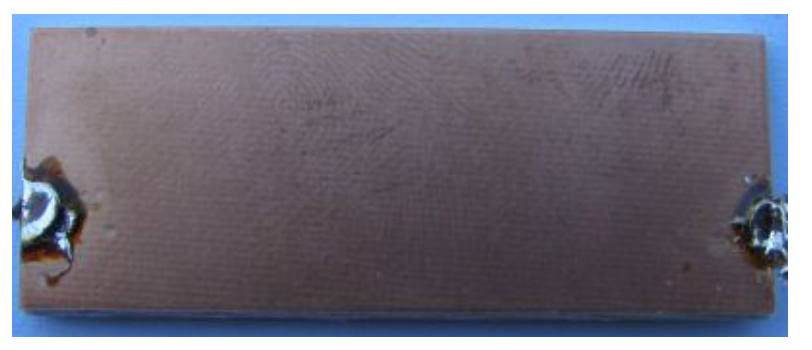

Strana plošných spojů(botton).

## **A.2 DP realizovaná eliptickou aproximací**

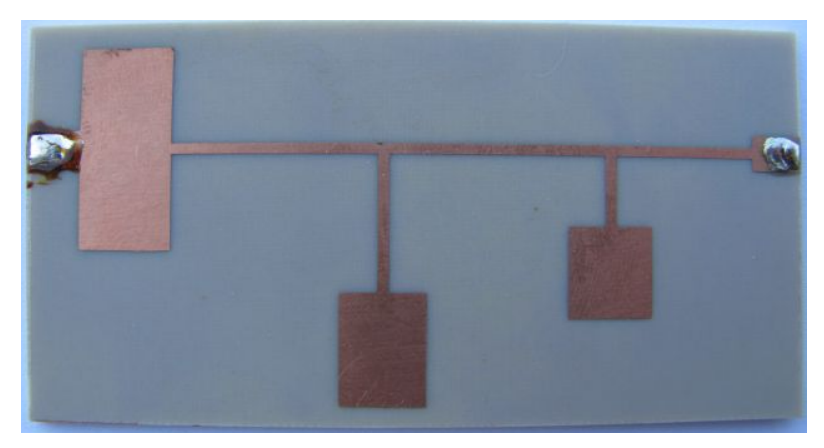

Rozměr desky 78 x 37 [mm], strana součástek (top).

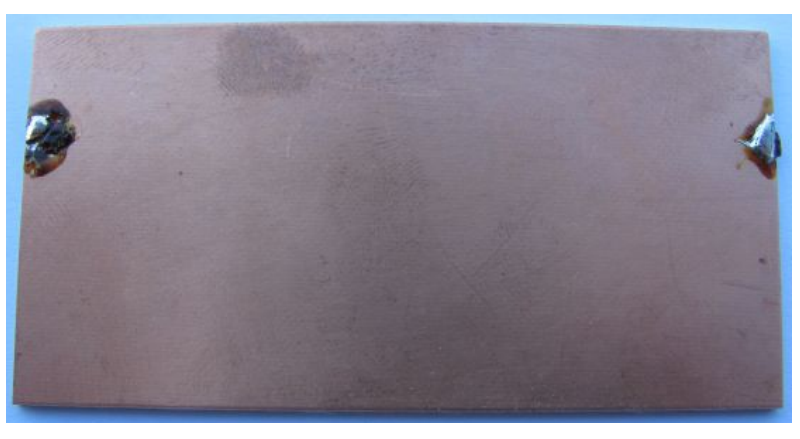

Strana plošných spojů(botton).

## **A.3 PP realizovaná strukturou HAIRPIN**

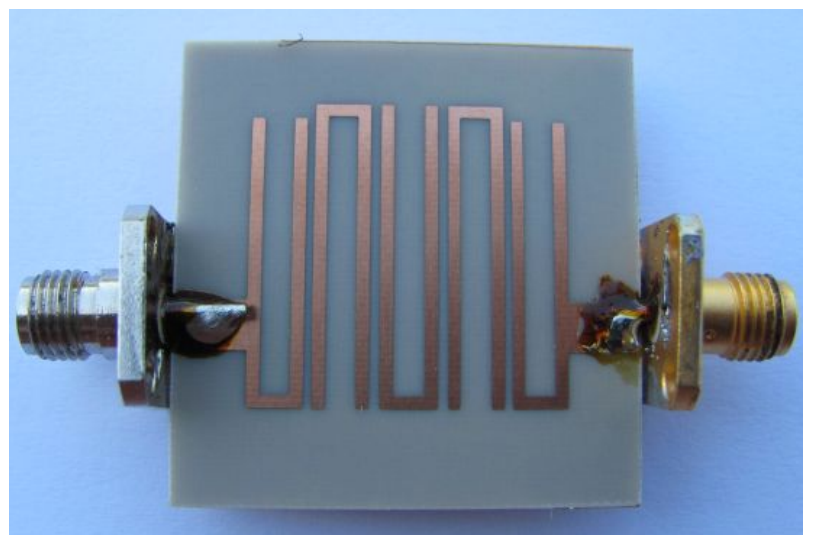

Rozměr desky 32 x 32 [mm], strana součástek (top).

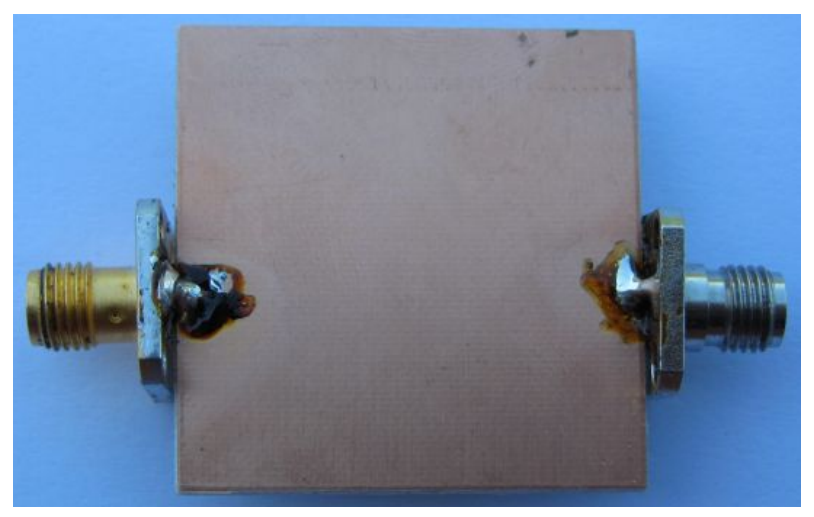

Strana plošných spojů(botton).

## **A.4 PP.realizovaná p**ů**lvlnným vedením**

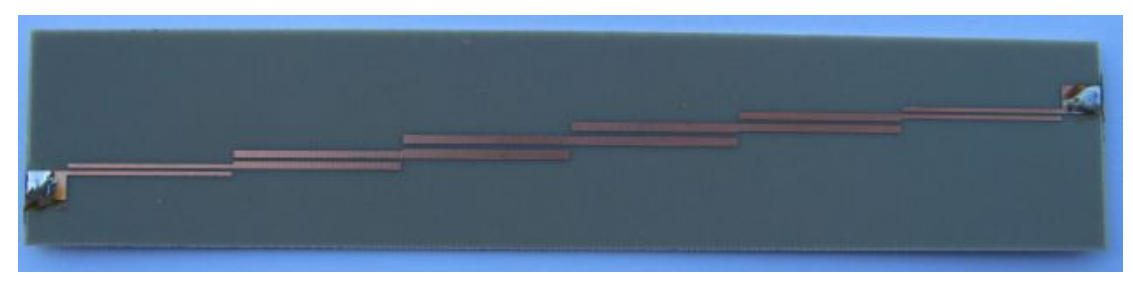

Rozměr desky 128 x 25 [mm], strana součástek (top).

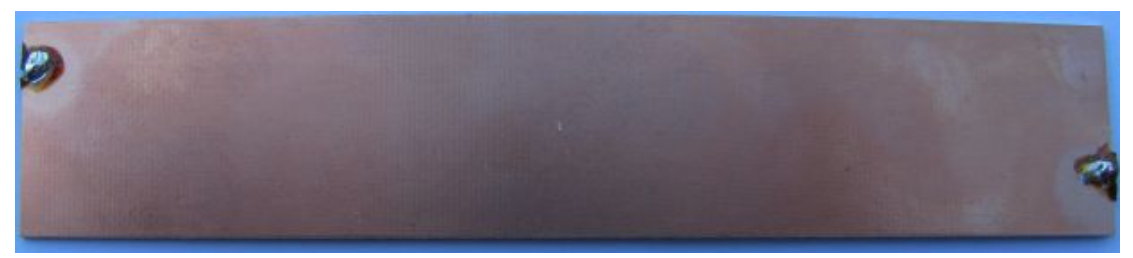

Strana plošných spojů